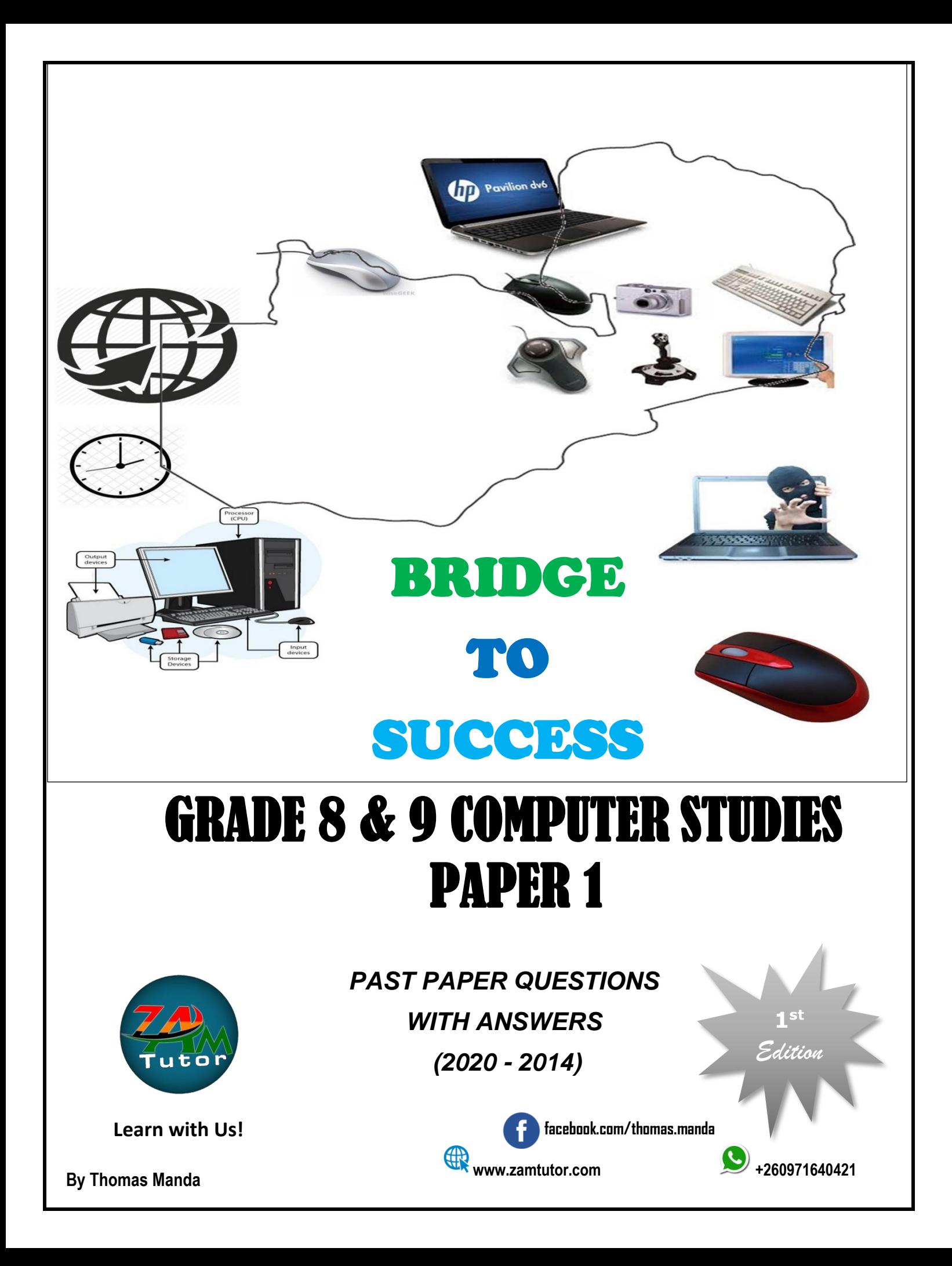

 $\overline{1}$ 

# **SMART REVISION KIT**

Together, we can make  $\overline{a}$ difference. The world is changing and advancing through the use Information Technology Communication (ICT).

Education must also challenge the use of ICT and ultimately produce graduates that will be able to compete in the world of ICT.

# NOTE:

"This **Revision Kit** is for learners in Grade 8 and 9."

Suggestions for corrections are welcome, send an email to thomasmanda21@gmail.com. Updates or any changes of the document will be published once every year after examinations, look out for the latest copy.

I will appreciate and be thankful for any **Contribution**  $\alpha$ r **Suggestions.** 

For free downloads visit: http://www.zamtutor.com/freedo wnloads

# **Table of Contents**

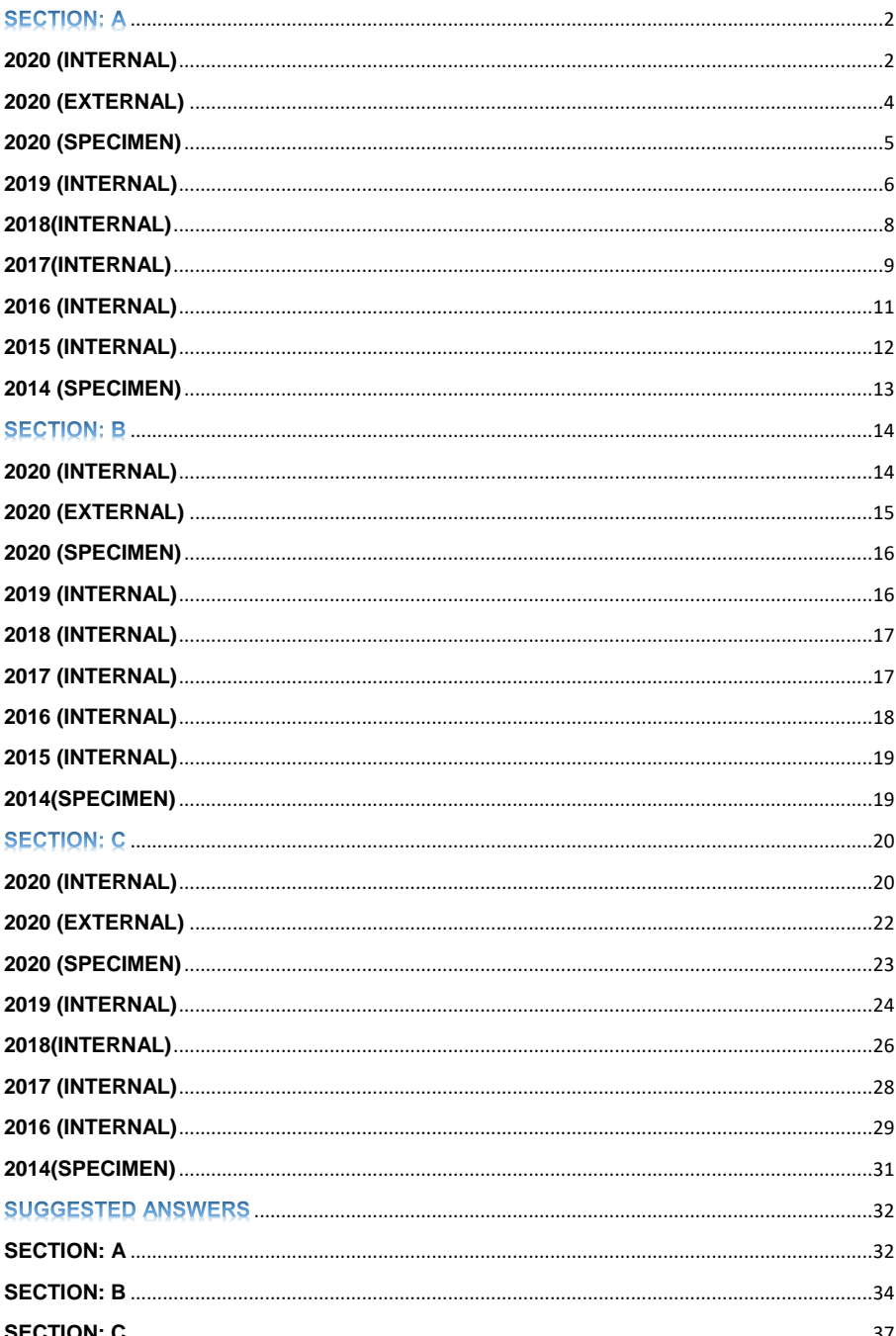

# **GRADE 9 COMPUTER STUDIES PAPER 1**

# **PAST PAPER QUESTIONS WITH ANSWERS (2020 - 2014)**

# <span id="page-2-0"></span>**SECTION: A**

# <span id="page-2-1"></span>**2020 (INTERNAL)**

 $(\mathcal{C})$ 

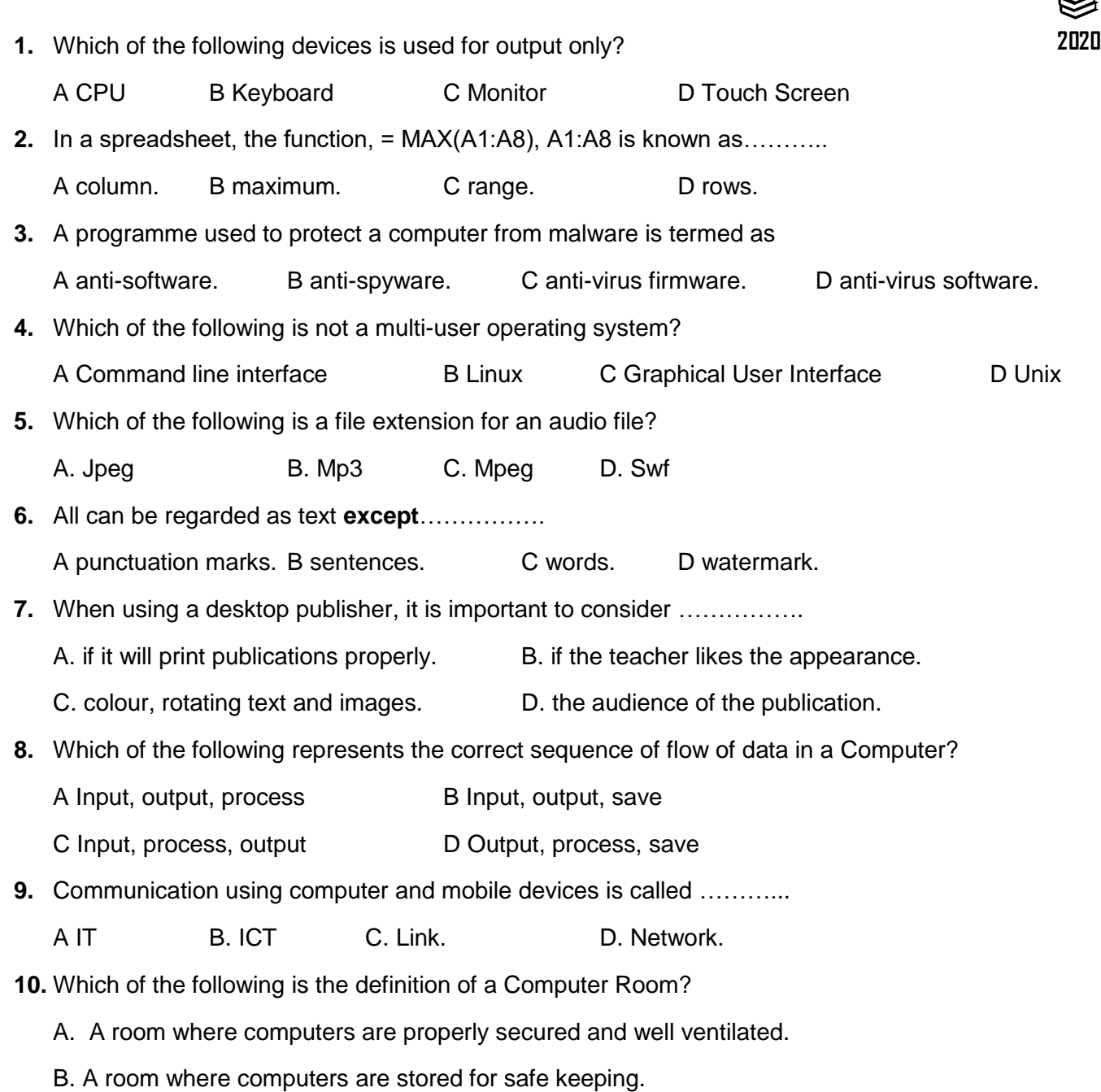

 $\bullet$ 

C. A properly designed and secured room where computers are installed for safe use. D. A well ventilated and tidy room where computers are backed up for use. **11.** To calculate the number of items in a row or column in Excel, the function used is A. COUNT B. MAX. C. MIN. D. SUM. **12.** A type of barcode when scanned takes a user to an image video or website is called …………….. A Barcode. B Hot spot. C QR code. D Wi-Fi code. **13.** In a word-processor, if you type the first four letters of a word eg. AUGU followed by pressing the Enter key you obtain the word AUGUST. Such a feature is known as................ A. Auto complete. B. Auto correct. C. Auto summarise. D. Auto Text. **14.** The shortcut method to run a PowerPoint presentation using the keyboard is by pressing the keys A Fn +F2. B Fn+F3. C Fn +F4 D Fn+ F5. **15.** The purpose of a microprocessor is to.... A. provide power to the computer. B. provide back-up to the computer. C. process al the data and instructions. D. process all microcomputer hardware. **16.** The process of producing high quality printed leaflets, magazines or calendars is called ………… A Desktop printing. B Desktop publishing. C Document publishing. D Front office publishing **17.** Which of the following set of items satisfies construction of a network in a school computer room? A. NIC, UTP-cable, computer and server B. NIC, UTP-cable, computers and switch C. NIC, UTP-cable, ISP and computers D. NIC, UTP-cable, ISP and server **18.** To take a screen-short of the entire screen content, a user should press…………... on the keyboard. A Ctrl+A B Ctrl+A + Prtscr C Ctrl+Prtscr D Ctrl+Prtscr+A **19.** During the copy and paste process, the items are stored in the …………... A Clip Art. B Clip Board. C Smart Art. D Word Art. **20.** An operating system can be defined as ………….. A. a piece of hardware. B. a set of programme to create documents on the computer. C. a set of programme that manages the operations of the computer. D. the boot up programme.

<span id="page-4-0"></span>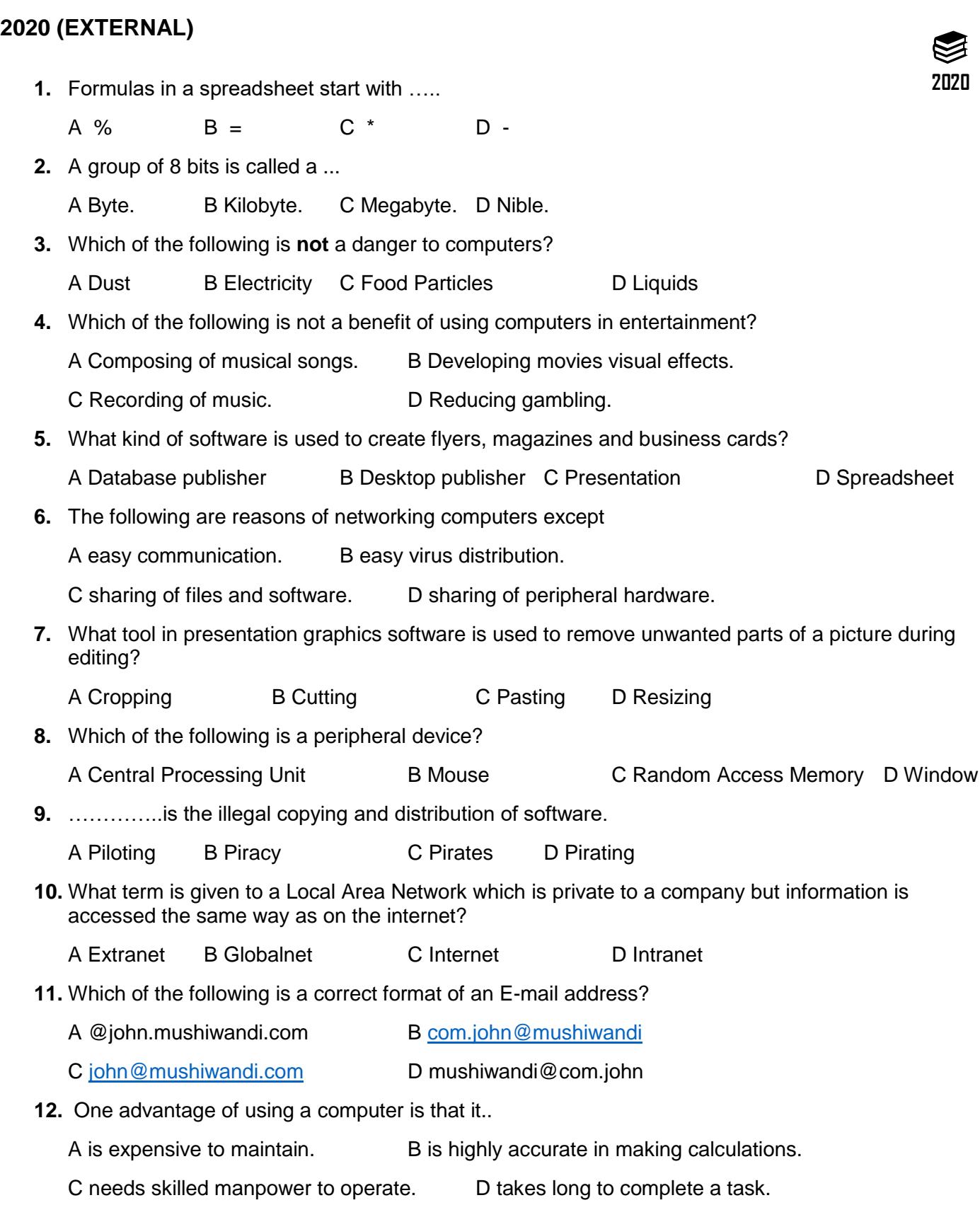

<span id="page-5-0"></span>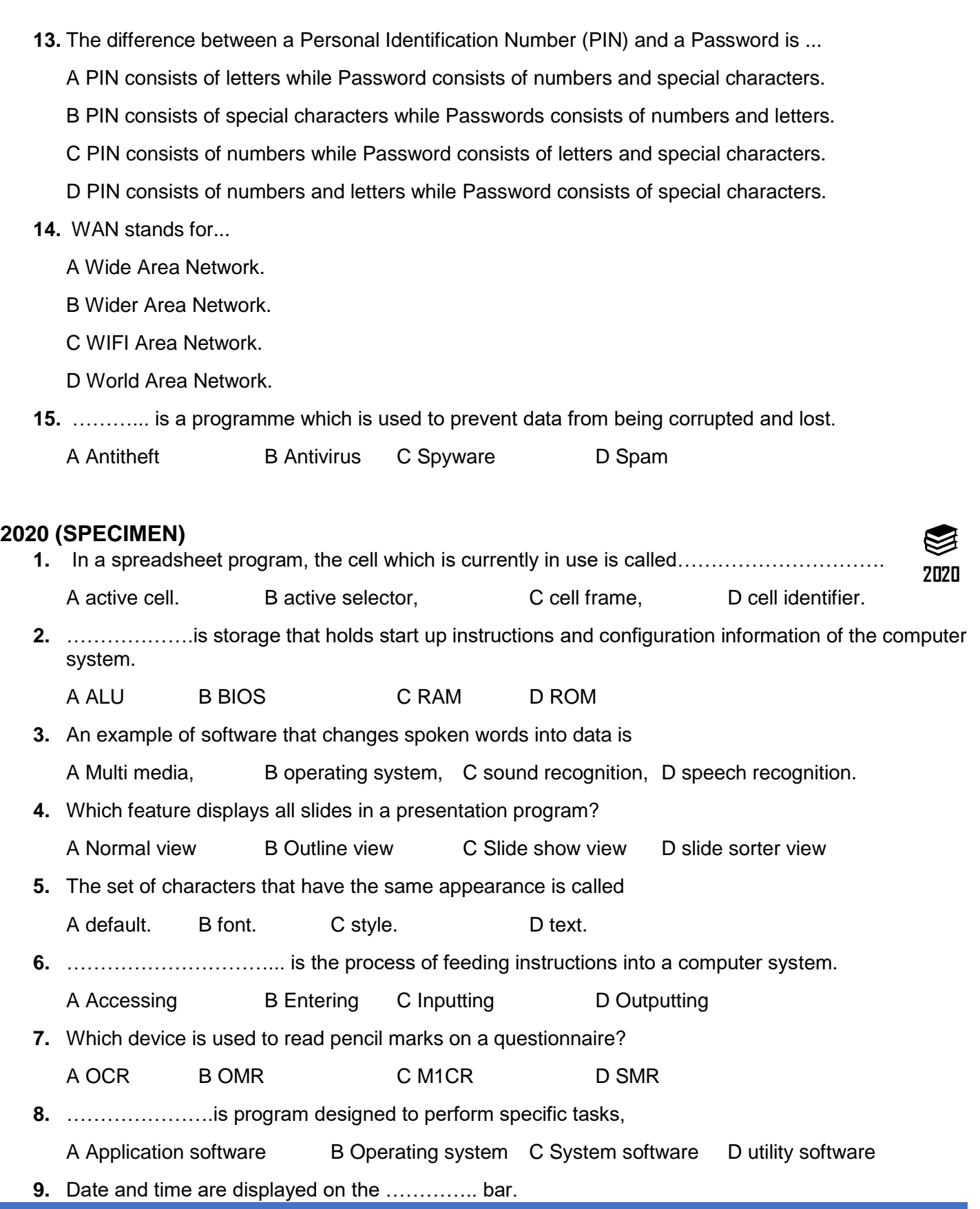

<span id="page-6-0"></span>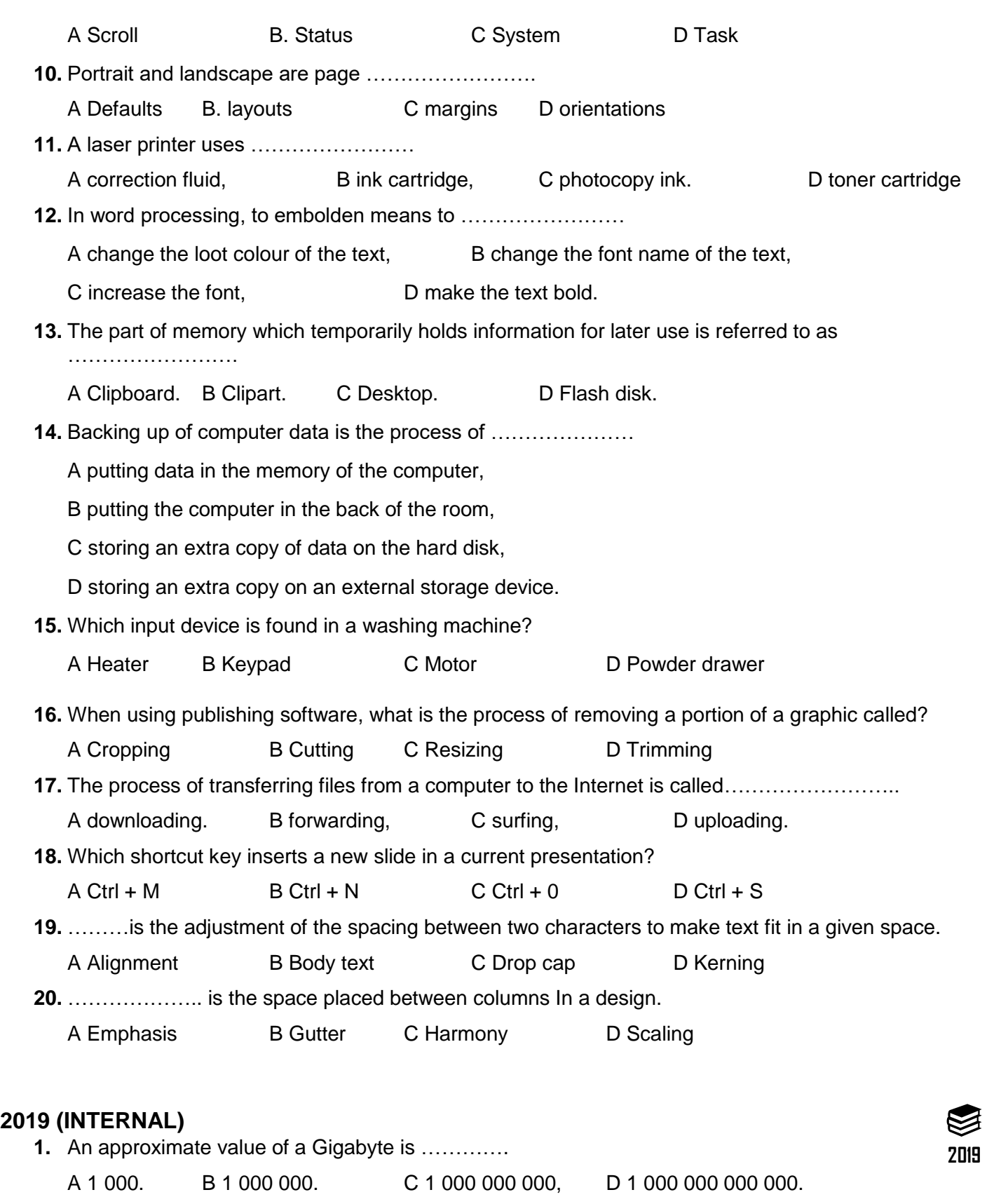

**Computer Studies Paper 1 Grade 8 & 9 Complied by Mr. Thomas Manda BSc Ed, Contact: +260971640421**

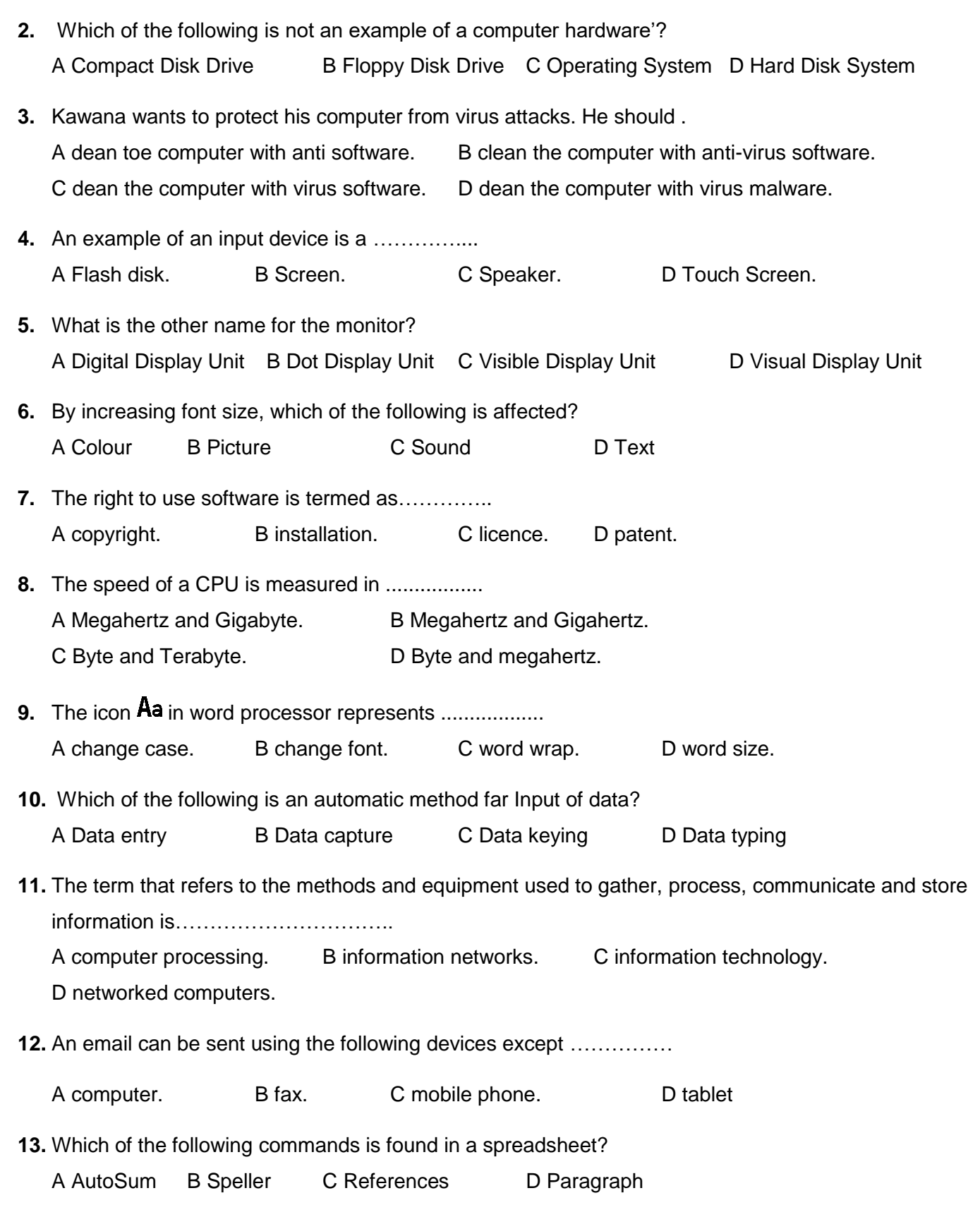

<span id="page-8-0"></span>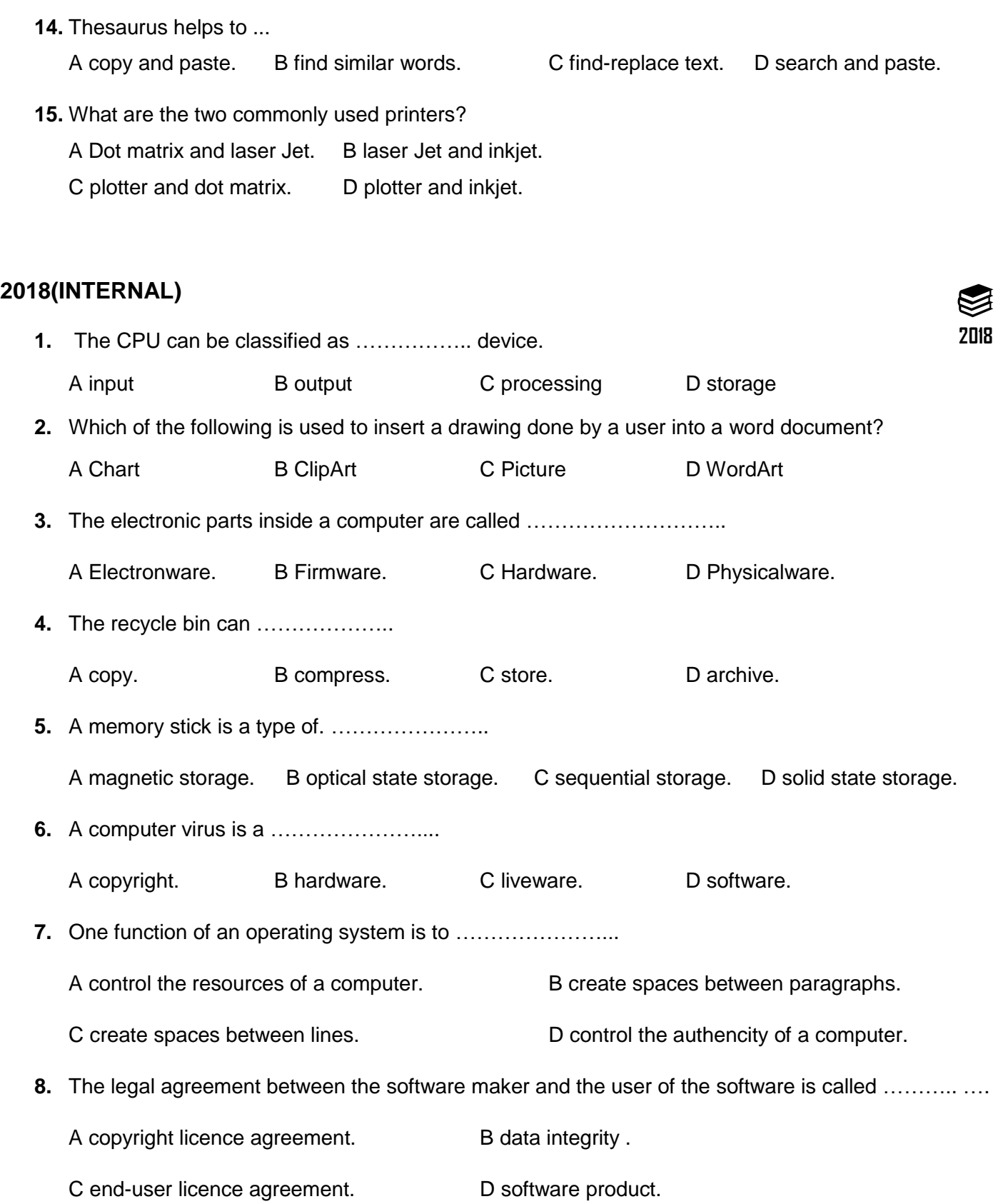

<span id="page-9-0"></span>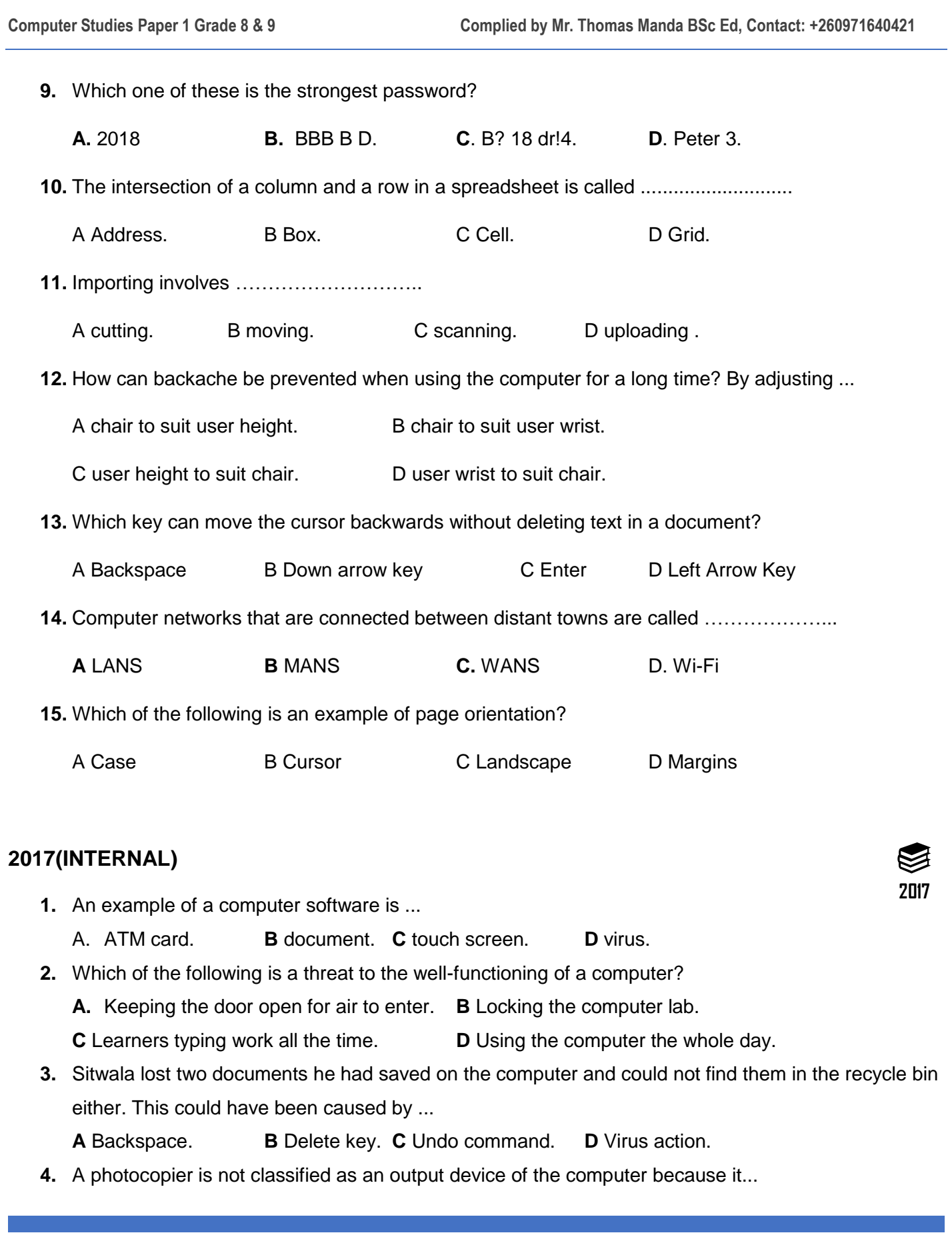

**A** cannot print without a computer.

**B** cannot be connected without a computer.

**C** produces hardcopy from hardcopy without a computer.

**D** produces hardcopy from softcopy without a computer.

**5.** Mainframe computers allow several users to work at the same time. This is referred to as ...

**A** multi-tasking. **B** multi-user. **C** collaboration. **D** cooperation.

**6.** Mr Chanda wants to safeguard learners' records stored on a computer. How many times should he backup the records?

**A** Everyday **B** Once a month **C** Regularly **D** Twice

**7.** How many bytes make up 2 kilobytes?

**A** 8 bytes **B** 16 bytes **C** 200 bytes **D** 2000 bytes

**8.** The SAVE AS command is used to ...

**A** delete the backup document.

**B** delete the original document.

**C** rename a saved document.

**D** rename a saved folder.

**9.** Use the picture below to answer the question that follows.

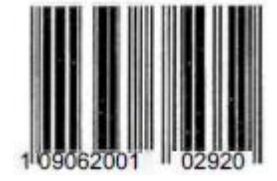

Two devices which can read the data above are ...

**A** Barcode Reader and Wand. **B** Code and Bar Reader.

**C** Code and Line Reader. **D** Optical Character Reader and Wand.

**10.** In a spreadsheet, the cell address C9 means ...

**A** Column 9 and row C. **B** Column C and row 9.

**C** Column C and column 9. **D** Row C and Column 9.

**11.** Scrolling is ...

**A** clicking the mouse on an icon. **B** dragging the mouse on desktop.

**C** moving an icon from one place to another. **D** using the mouse to move through a document.

**12.** The instruction "Divide the sum of B2 and B3 by the contents of B1" can be entered in a spreadsheet as ...

**A** = (B1/B2+B3. **B** = B2+B3/B1. **C** = (B2+B3)/B1. **D** = B1/(B2+B3).

**13.** Which of the following devices can a user get to read an E-book?

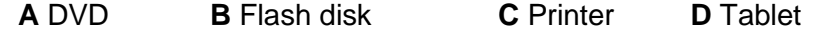

**14.** Preparing an application program to run on a computer is known as ...

**A** copying. **B** downloading. **C** installing. **D** starting.

- **15.** To prevent unauthorised users on the network, users are always required to...
	- **A** cold boot. **B** log on. **C** reboot. **D** connect.

## <span id="page-11-0"></span>**2016 (INTERNAL)**

**1.** Which of the following statements best describes what a computer program is?

**2016**

- B The step by step instructions that tell the computer what to do.
- C The step by step user manual on how to operate the computer.
- D The output stage of computing that outputs data needed.

A The input stage of computing that gets data needed.

#### **2.** Data are ...

A letters entered into the computer.

B numbers entered into the computer.

C unprocessed facts entered into the computer.

D processed facts obtain from the computer.

**3.** Which key on a computer keyboard can be used to delete text in a word document?

A Alt B Backspace C Esc D Shift

**4.** The binary digits 1 and 0 are called ...

A bits. B codes C signal. D text.

- **5.** Which of the following ports are suitable for connecting a USB printer? A Serial port B Parallel port C Universal Serial Bus port D Universal Sequence Backup Port
- **6.** Which of the following home appliances has no microprocessor? A Steam pressing iron B DVD player C Television D Microwave oven
- **7.** What can be found on the desktop of computer screen? ...

A Menu B Icons C Commands D Scroll buttons.

- **8.** The ……… is a part of a computer where calculation, searching and sorting of data is carried out.
	- A Read Only Memory (ROM) B Random Access Memory (RAM)
- C Central Processing Unit (CPU) D Backing Storage Unit (BSU)
- **9.** Which of the following is a network of computers that are found in one building?
	- A LAN B PAN C SAN D WAN

**10.** An Uninterruptable Power Supply (UPS) unit can be used to ...

A protect the computer from solar power. B backup computer data.

C protect the computer from power blackouts. D protect the computer from virus blackouts.

- **11.** ….... operating system lets many users at different terminals to share processing time on a powerful central computer.
	- A Multi-tasking B Mufti-programming C Real-time D Multi-user

**12.** Formatting a disk results in all the data being erased from the ...

A storage media. B screen. C keyboard. D printer.

- **13.** Which of the following software will be loaded first to the memory when the computer is switched on?
	- A Spreadsheet software B Word processing software
	- C Operating system software D Presentation software
- **14.** The type of computer which allows a user to input, edit and output audio is ...

A multi media computer. B multi audio computer. C music computer. D speaker computer.

- **15.** What is the best way to prevent data loss on the computer?
	- **A** Use a bigger computer **B** Not to use laptops **C** Backup the printer **D** Backup the data

# <span id="page-12-0"></span>**2015 (INTERNAL)**

- **1.** Name a device which can be used both for input and output of data. A Printer B Touch screen C Soft screen D Soft touch **2015**
- **2.** Which of the following statements best describes the action the computer performs to process data? **A** Input -> storage/processing -> feedback **B** Input -> output/processing -> storage **C** Input -> processing/storage -> output **D** Feedback -> input -> processing/storage
- **3.** A microprocessor is a ...

A set of instructions. B storage for instructions. C piece of software. D piece of hardware.

- **4.** RAM stands for...
	- A Random Access Media. B Random Access Memory.

C Random Advanced Memory. D Random Active Memory.

**5.** The space on the hard drive is measured in ...

A megahertz. B megaamps. C megabytes. D megawatts.

- **6.** Which type of operating system is used in factories to control machines automatically? A Multiuser system B On-line system C Real time system D Single user system
- **7.** What term is used to describe the process of correcting and making changes to a document? A Auditing B Editing C Spell checking D Find and replace
- **8.** What is the correct formula for dividing B1 by the sum of B2 and B3 in a spreadsheet?  $A = B1/(B2 + B3)$   $B = B1 * (B2 + B3)$   $C = B1 \setminus (B2 + B3)$   $D = B3 + (B2/B1)$

<span id="page-13-0"></span>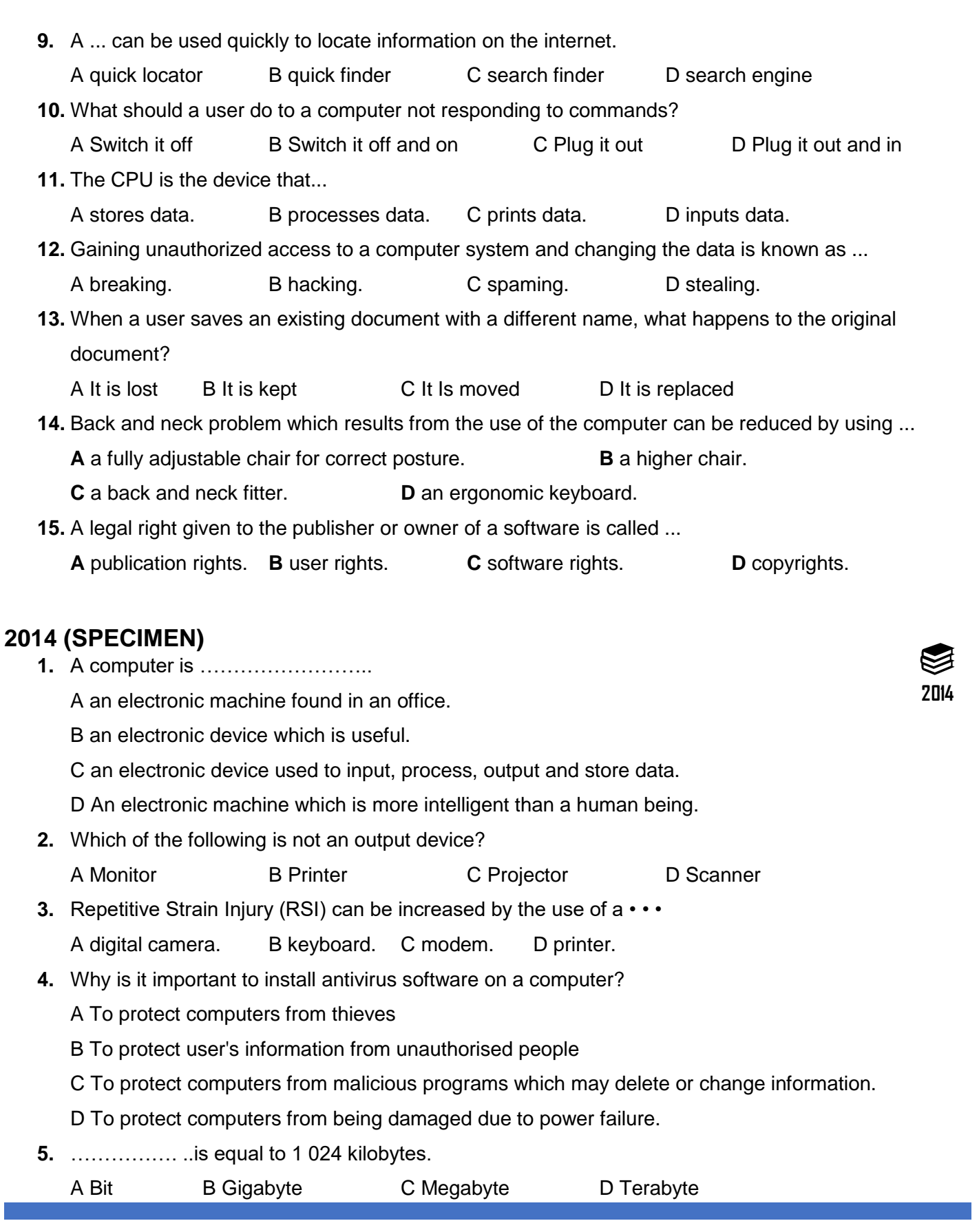

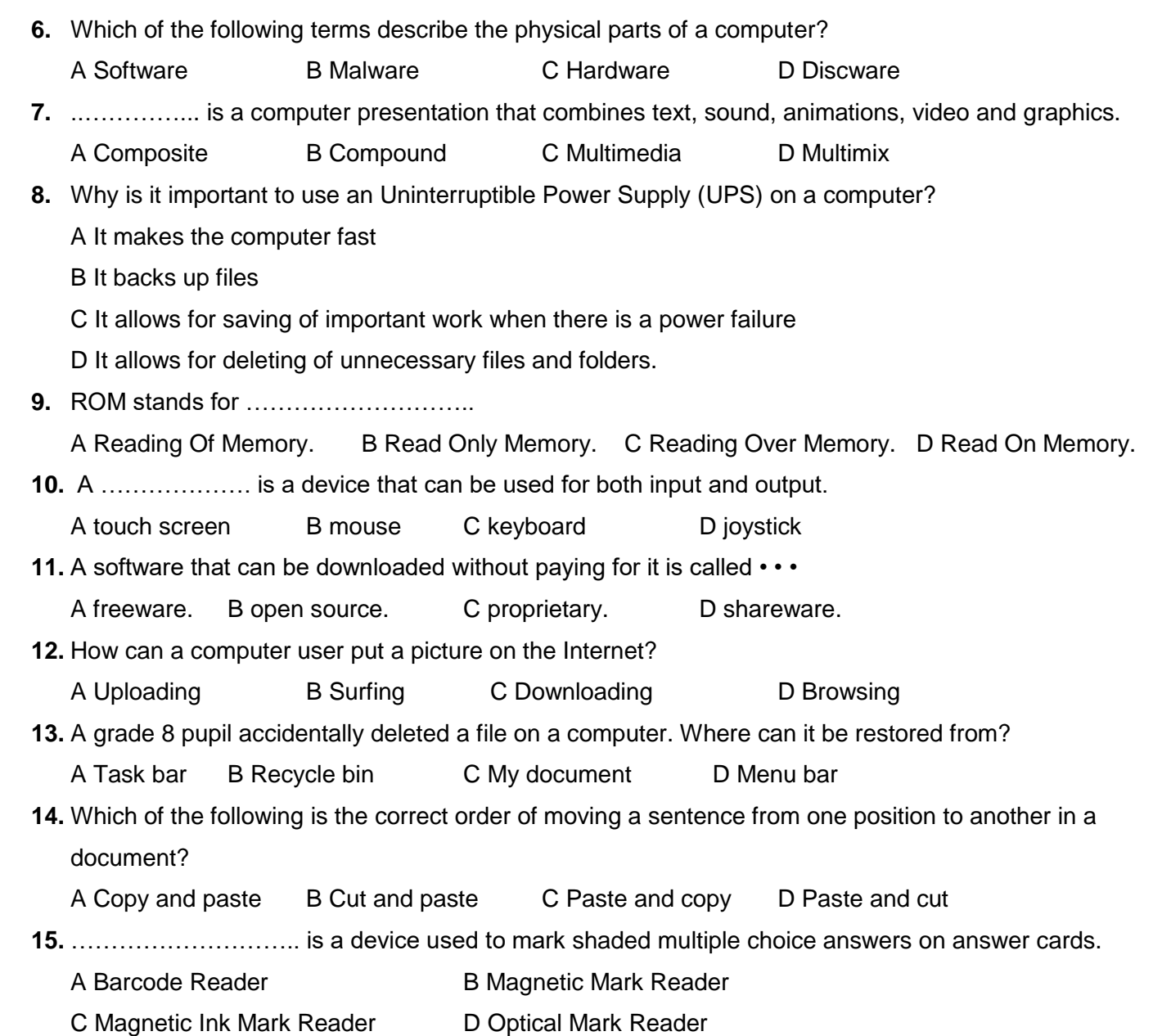

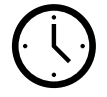

# <span id="page-14-0"></span>**SECTION: B**

# <span id="page-14-1"></span>**2020 (INTERNAL)**

- 1. To read cheques, banks use …………... while information on products sold in supermarkets is **2020**captured using ……..….. and to mark multiple choice examinations the…………... is used.
- 2. A computer is made up of the………………... and ………………….
- 3. In a spreadsheet, you can enter values, ……………... and labels.
- 4. The parts of a mail box of an email system include spam, …………..... and ………………..
- 5. A collection of pictures stored in a word-processor to choose from is called ………………. and a collection of documents is stored in a ......................
- 6. Switching a computer on from shutdown is known as ………..…. and restarting it while it is on is known as ……………
- 7. Features of a word processor include …………….... and ……………….
- 8. The general term for business done using the Internet is ……………………
- 9. Commonly used ports of desktop computers are for connecting……………. and …………….
- 10. The two types of Desktop Publisher (DTP) frames for entering information are .............. and…………

# <span id="page-15-0"></span>**2020 (EXTERNAL)**

- **16.** ……….. is part of the main memory that is permanent.
- **17.** A printer that is disconnected from the computer system is said to be ..........
- **18.** The moving of selected text from its location in a word document to another location in the same document is ….... and ……...
- **19.** The unit of measurement of speed of the Central Processing Unit is known as ..................
- **20.** The identity given to a user on a computer is ……... and the unlocking code or key for the user account is ...
- **21.** The presence of………. in laptops allows laptops to operate without being connected to a source of electricity.
- **22.** The two examples of point and click input devices are and ........... …
- **23.** A tiny Processor that controls some household appliances such as a washing machine is known as …………
- **24.** ……………… is a website that helps users to find information on the internet by typing key words or phrases.
- **25.** ……… ... are lines of varying thickness found on items sold in a supermarket.
- **26.** The person who gains unauthorised access to a computer is called a ……….... while the unauthorised gaining of access to a computer is …………....
- **27.** Companies that provide internet access to users are called ……………
- **28.** The spreadsheet cell that is currently selected is called .................…..
- **29.** The process of restarting a computer that is already on is known as ……………………..
- **30.** The Graphical User Interface (GUI) is made up of ………………….. Icons,…………….. and pointer.

#### <span id="page-16-0"></span>**2020 (SPECIMEN)**

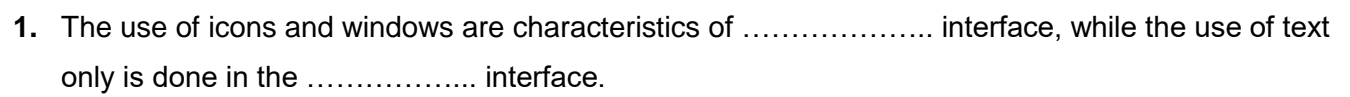

- **2.** Deleted files and folders can be restored from ..........................
- **3.** To ……………… is to spin an object to the left or right.
- **4.** In excel, a large range of data can be summed up by selecting a tool button called…………...
- **5.** On the keyboard, the ……………key deletes the text to the left of the cursor and the ……… key moves the text to the next line.
- **6.** ................... is a kind of memory which is both static and non-volatile.
- **7.** The …………………... is a vertical line that indicates where text should be typed.
- **8.** A …………… is like an upside down mouse and the user ……………… the ball when using it.
- **9.** The two resources that are most likely to be shared in a computer network are …..... and…......
- **10.** The instructions that tell the computer how to carry out the processing tasks are referred to as computer ……………….
- **11.** A device which Is not connected to a CPU is known as ………………
- **12.** The two examples of household appliances that are controlled by an embedded microprocessor are ………... and ………...
- **13.** ………… is the PowerPoint feature that is used to apply motion effects to different objects of a slide.
- **14.** The ………………… is a network of networks in which millions of computers exchange information around the world.
- **15.** ………….. is a set of standard graphic designs which can be inserted in the work.

# <span id="page-16-1"></span>**2019 (INTERNAL)**

- **16.** The part of the central processing unit where calculations are performed and logical comparisons made is the .................
- **17.** A file sent with an e-mail message is known as ....................
- **18.** A …………….. is a device used to connect the computer to the internet.
- **19.** An unordered list in a word processor is done using ……………….. whereas an ordered list is created using ..................... Icon.
- **20.** ………………software controls the operations of the computer and ………………. software performs user required functions.

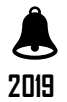

**21.** A ………………. is a program that enables users to navigate the world wide web.

**22.** A ……….….. is a program that affects smooth operations of a computer and destroys computer files.

**23.** ………...... is memory held on a chip that can have its contents changed by the user.

- **24.** Video output on a smart phone is seen on its ………….. while audio output is obtained through the…………….
- **25.** 2479MBY is an example of…………... characters

**26.** In a spreadsheet, the symbol used for division is ..…. whereas the symbol for multiplication is ..........

**27.** A ………….. is a pattern of thick and thin lines on a product.

**28.** An example of secondary memory on a computer is …………......

**29.** A …………… device is any piece of hardware that is connected to the system unit.

**30.** Computers use only two digits to process data and these are …..……….. and…………..

# <span id="page-17-0"></span>**2018 (INTERNAL)**

**16.** The only time the cursor moves from right to left is when text is ……………….. aligned.

**17.** A . ….…... and a ............. can both be used to capture images in a document being typed.

**18.** Video conferencing makes use of computers, communications equipment and . . ………….

**19.** A network formed using two phones to exchange music is called …………………

**20.** A computer system consists of four major hardware components: input, ……, ……, and ……

**21.** The common name for the Return Key is the …………………

**22.** The ……………... printer produces output by spraying smaller drops of ink on paper.

**23.** A . …………... is a set of instructions that tells the computer what to do.

**24.** An …….….. is an electronic form of a letter sent from one user to another using the ………..

**25.** ……………….. is making use of many media such as text, images, sound, animation and video.

**26.** What term is used to describe adding motion to graphics on a computer slide presentation?

**27.** ……………..... is the keeping of computer files for future reference in case of loss of original file.

**28.** The …………….... key is used to start a new line in a word document.

**29.** Unauthorised use of an ICT system with a view to change data is called .................

**30.** Alphanumeric refers to ……..…….. and ..................

# <span id="page-17-1"></span>**2017 (INTERNAL)**

**16** Arrange the following storage devices in descending order of size.

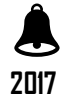

Local hard disk, CD and DVD.

Unauthorised use of computer system with a view to seeing or changing data is referred to as ................

In a word processor, the cutting off of the unnecessary background of a picture is called …………..

The acronym I.S.P stands for ..........................

The danger of a virus is to ……………… and …………………… computer files.

Dragging a mouse over text is called …………………. or .....................

If you delete a word in a document by mistake, you can use the ……………. to put it back.

**23 A ……………....** is an input device which works like a mouse.

An example of keys which occur twice on the keyboard are ……………... and ……………….

In a program, a menu shows a list of....................

………………. screens are sometimes used as input devices for multimedia systems.

With …………….. communication, data travels through the air.

If a password is entered wrongly three times the computer will …………..

A desktop publishing program, can be used to create .....................

When working in a word processor, copying a graph from a spreadsheet is known as ................

# <span id="page-18-0"></span>**2016 (INTERNAL)**

The…………… button is used to add up numbers quickly in a spreadsheet.

The ………….. represents something on a computer in form of a picture.

…………….. is the unit for measuring the speed of the CPU.

A …………. and a ……….. are two examples of optical storage media.

The margin in a document determines how much….. Is left between the edge of the page and the …….

A ………….. is a malicious program that copies itself and destroys computer files.

To read account numbers of cheques at a bank ……….. reader is used.

In serial access used by a tape, data Is read from ……...

To use a computer network, a user must first log on by entering the user ID and...

 Cameras that do not require film and can transfer Images and video Into the computer are called ………... cameras.

 ……….. Is an example of an ……….... software used for creating, formatting and editing of documents on a computer.

……….. allows users to find a website even If they do not know the Universal Resource Locator (URL).

In a word processor, a line that blinks to Indicate where to type Is called a ……….

To ........... Is to remove a ………... no longer needed on the computer.

**30** A program stored in ... of the computer directs the computer to start up each time you switch on.

#### <span id="page-19-0"></span>**2015 (INTERNAL)**

**16** A ………..….... is the hardware that allows a computer to produce audio output.

1**7** 1,410,000,000 bytes is the same as …….... gigabytes.

**18** To protect data, a user must input a ………….... each time to log on.

**19** A ……………….. is a collection of two or more computers that are connected to each other allowing them to ………………….... resources.

**20** The two main categories of software are ……………….….. and ………………..

**21** ………………………. is making data unreadable during transmission over a network.

**22** E-commerce means doing business using ………………………

**23** A computer program that aids a computer user to complete a task is called ... ……………….

**24** A network system designed and created to cover only an individual's digital devices in a home is called...

**25** A computer system does not understand human readable language but understands ………….. only.

**26** A ……………... is a storage on medium which ……………….. is read using light

**27** A program stored in …………….... of the computer directs the computer to ………….... each time the computer is switched on.

**28** The two examples of operating system interface are the …………….... and ……………....

**29** To re-visit a webpage recently viewed the ………………….. button is used.

**30** ........................... is the pressing of a mouse button twice in rapid succession.

## <span id="page-19-1"></span>**2014(SPECIMEN)**

**16**. A ………………… is an input device that can be used to input sound into a computer.

**17**. To increase space on a computer, unwanted files and folders must be ………………….

**18.** If a computer is becoming very slow, it may be ……………………..

**19.** ………………… and Digital Versatile Disks (DVDs) are called optical media because …………….is used to read data from them.

**20.** Two devices that can produce softcopy output are ………………. and …………………

**21.** The buying and selling of goods and services through the internet is called ………………….

**22.** The box where data is entered in a spreadsheet is called a ……………………….

**23.** …………………… makes a presentation graphic to be moving when played.

**24**. …………………is the term used to refer to the process of starting up a computer.

**25.** The type of software that is used to handle specific tasks on a computer is called ………………

**26.** …. is the connecting of two or more computers so that they are able to...data, information and resources

**2014**

**Computer Studies Paper 1 Grade 8 & 9 Complied by Mr. Thomas Manda BSc Ed, Contact: +260971640421**

- **27.** Random Access Memory (RAM) can lose its ……… when power is switched off because it is ………..
- **28.** Two devices that can be used to connect a computer to the internet are ……………and …………..
- **29.** It is important to …………….. work in order to prevent loss of data when working on a computer.
- **30.** A printed page can be electronically transmitted from one office to another by ………………….

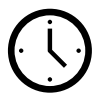

# <span id="page-20-0"></span>**SECTION: C**

## <span id="page-20-1"></span>**2020 (INTERNAL)**

**1.** Study the storage media devices shown below and answer the questions that follow.

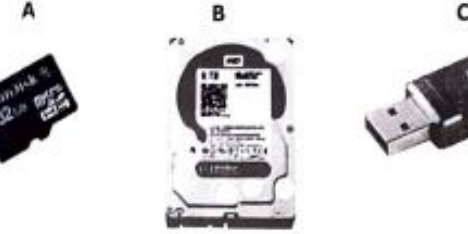

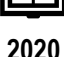

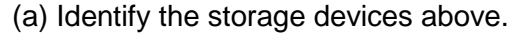

(b) Use letters A, B and C to arrange the above devices in decreasing order of storage capacity.

- (c) Why is A used on phones or digital cameras instead of B?
- **2.** Study the diagram below fa spreadsheet extract which shows two separate ranges of numbers and answer the questions that follow.

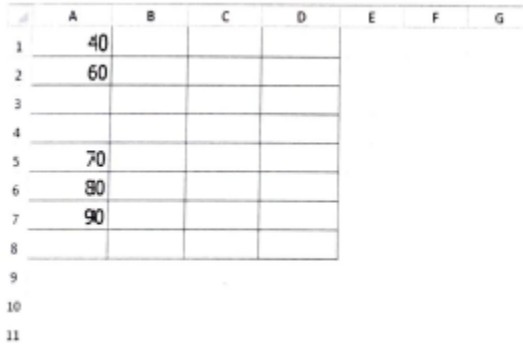

- (a) Explain how you can highlight the separate ranges of data.
- (b) How can you move highlighted content in (a) above to Column D?
- (c) The current sheet is saved as Expenses, explain how to rename it as Income.
- **3.** Part of a network at Kalembela School is shown below. Study it and use it to answer the questions that follow.

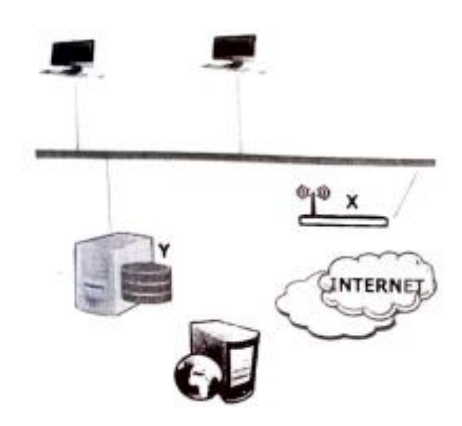

(a) What network is shown above?

(b) What is the purpose of hardware X and Y on the network?

- (c) State **two** disadvantages of this network.
- (d) What term is used to describe www.exams-council.org.zm?
- (e) Identify the parts numbered **1**, **2**, and **3**

in www.exams-council.org.zm.

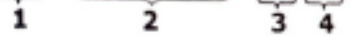

**4.** The diagram below represents the main parts of a computer system. Use it to answer the questions that follow.

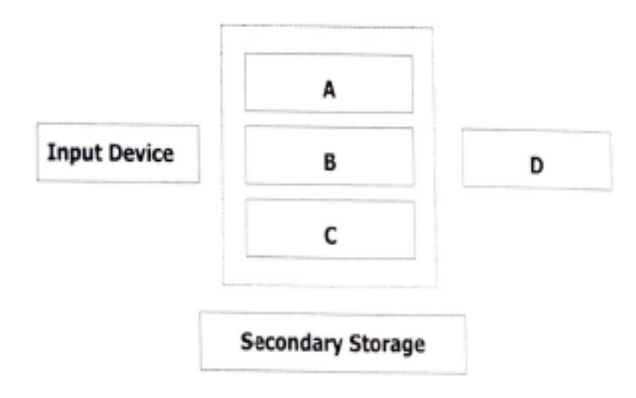

- (a) Name and describe the components labelled **A** to **D**.
- (b) On the diagram above, use arrows to indicate the direction of how data flows in a computer.
- **5.** Lemelelo bought a computer to use at home during the lockdown period of COVID-19, for elearning and shopping.
	- (a) Name two things required for him to be connected to enable e-learning and shopping to take place.
	- (b) State two things which Lemelelo should guard against once on the Internet

(c) How should Lemelelo protect himself from the concerns in (b) above?

# <span id="page-22-0"></span>**2020 (EXTERNAL)**

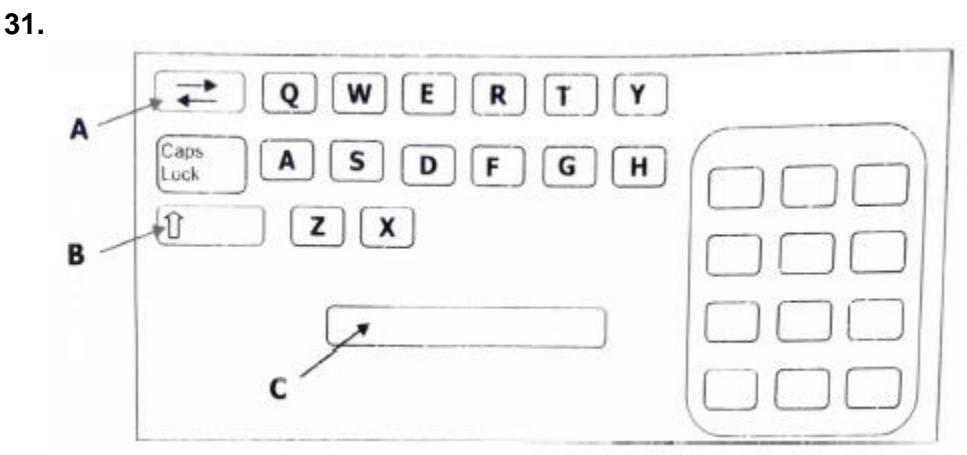

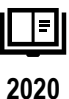

# (a) Name the parts labelled A and B.

(b) State one function of the part labelled A.

(c) Explain what happens to the text insertion point when part C is pressed twice.

- (d) What health problem can be caused by using the above input device for long periods of time?
- **32.** Weluzani, a learner at Chato Secondary School, uses a wireless network connection to the internet for research.
	- (a) What is a wireless network?
	- (b) State one advantage and one disadvantage of wireless network.
	- (c) Mention one hardware equipment needed for Weluzani's computer to have a wireless connection on the internet.
	- (d) Give two methods the school can use to prevent unauthorized access to its wireless network.
- **33.** Mobile phones such as Smart phones are common computing devices available now.
	- (a) State two operations done by a mobile phone which the computer can also do
	- (b) Give two other computing devices apart from a computer and a Smart phone.
	- (c) Give two ways a computer can be used to change data into information.
	- (d) State two ways a computer can he used at a Police station.
- **34.** The diagram below shows the layout of an application software as seen in normal view.

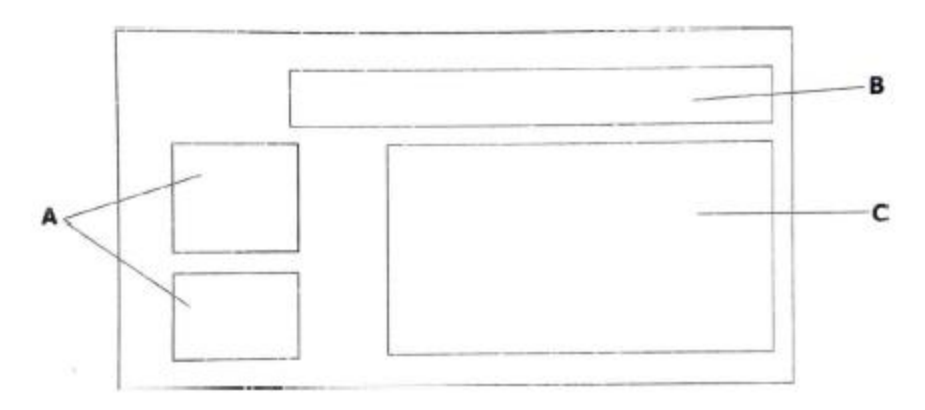

- (a) What is the name of the application software which has the layout shown above?
- (b) Identify the parts labelled A and B.
- (c) Mention one example of data that can be inserted in part C apart from text.
- (d) Write down two tasks that can be done using this application software.

## <span id="page-23-0"></span>**2020 (SPECIMEN)**

- **1.** Today, people use many forms to telecommunications such as electronic mail to relay information. **2020**
	- (a) Explain what electronic mail is.
	- (b) Write an example of a valid email address.
	- (c) State **one** advantage of using electronic mall.
	- (d) Give **one** situation where an electronic mail would fail to reach the recipient.
- **2.** Computers are a common feature in many places.
	- (a) Name **two** components of a computer system.
	- (b) Give **one** action that a computer system performs.
	- (c) State **one** health issue associated with the use of a computer system.
	- (d) Give **one** safety risk of using a computer system.
- **3.** Study the table below and answer the questions that follow:

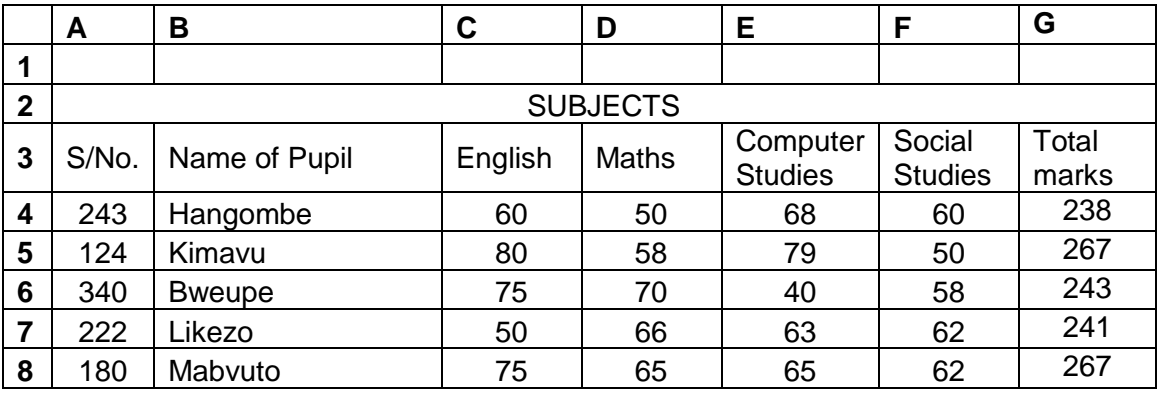

- (a) What is the name of the application program in which this data was entered?
- (b) Write the formula that was entered in Cell G4 to calculate the total marks.
- (c) Name the feature used to create a single cell with the heading entitled 'SUBJECTS'.
- (d) List the names of pupils with the same total marks.
- (e) Give one in-built function found in the application program shown in the table.
- **4.** (a) What is a Desktop publishing program?
	- (b) State two graphic elements that can be used when designing a business card.
	- (c) Explain how an image can be integrated into a business card.
	- (d) State two features of a Desktop publishing program.
	- (e) Give two products that can be created using Desktop publishing program.
- **5.** (a) What is Computer Based Learning.
	- (b) State one multimedia device that can be used in Computer Based Learning.
	- (c) State one multimedia software that can be used in Computer Based Learning.
	- (d) Give one advantage of Computer Based Learning.
	- (e) Give one disadvantage associated with Computer Based Learning.

## <span id="page-24-0"></span>**2019 (INTERNAL)**

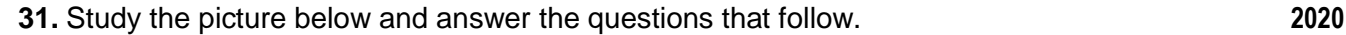

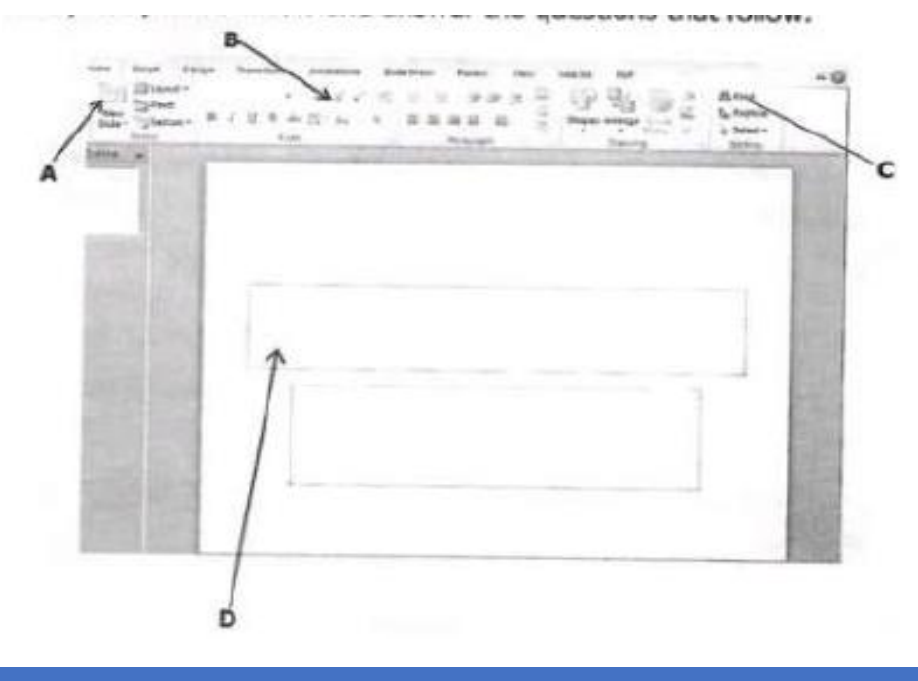

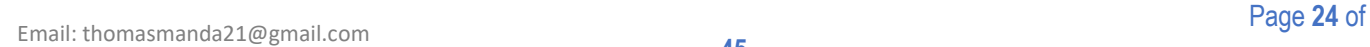

- (a) Give the name of the application shown above.
- (b) Name the parts labelled A, B and C.
- (c) Give one use of part D.
- (d) What is the function of the feature C?
- **32.** The picture below shows a card used in a transaction system. Study it and answer the questions that follow.

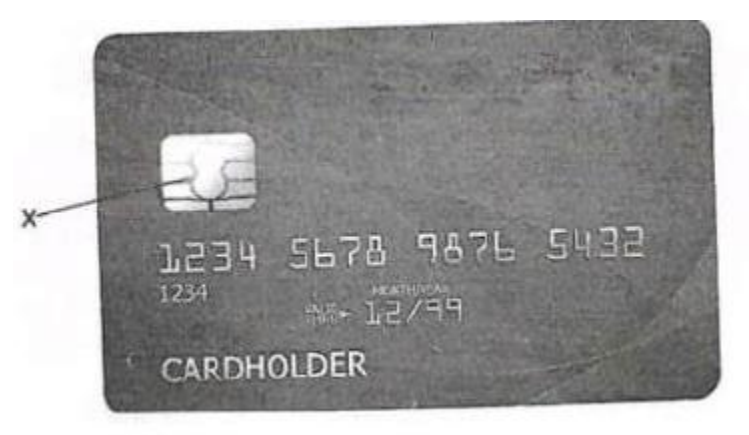

- (a) Name this card.
- (b) Give one item of data that should be entered in the system in order to use the system with this card.
- (c) Give one example of information stored on the card.
- (d) E-commerce is now accepted by many users. What is meant by E-commerce?
- (e) State two advantages of using the above card when making transactions.
- (f) Give one situation where the card would fail to make transactions go through
- (g) Name a device similar to part X.
- **33.** Study the diagram below and answer the questions that follow.

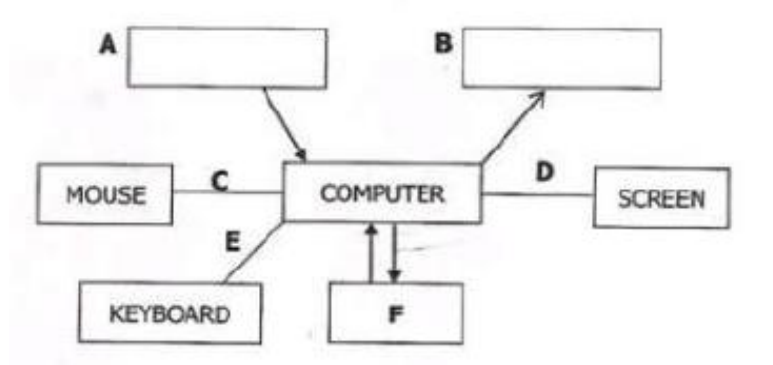

- (a) Show the direction of data movement by putting arrows on lines C, D and E.
- (b) Add another input device and another output device in boxes A and B.

- (a) Explain the meaning of the term LAN.
- (b) Give one disadvantage of networking computers.
- (c) What do the letters SAN stand for in networks?
- (d) Name a device that changes digital data into analogue signals and analogue signals to digital data.
- (e) Give one example of crime committed using computers.

# <span id="page-26-0"></span>**2018(INTERNAL)**

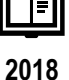

**31.** Study the picture of the interface below and answer the questions that follow

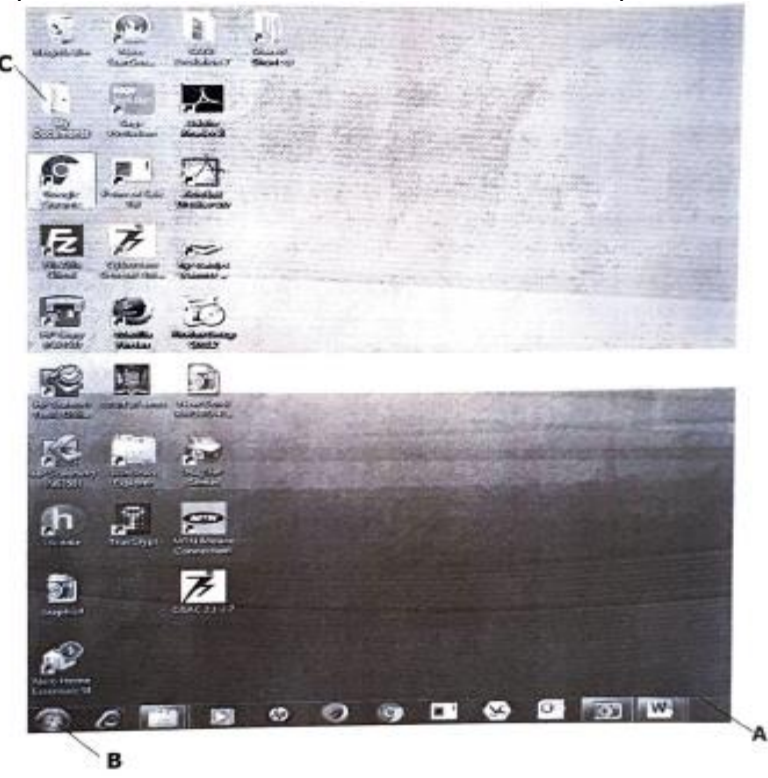

- (a) Give the name of the user interface shown above.
- (b) Identify parts labelled A and B.
- (c) What is the use of part C?
- (d) From the diagram, which icon can be double clicked to open the internet?
- (e) Name two folders shown in the diagram above.

**32.** The figure below shows a computer system.

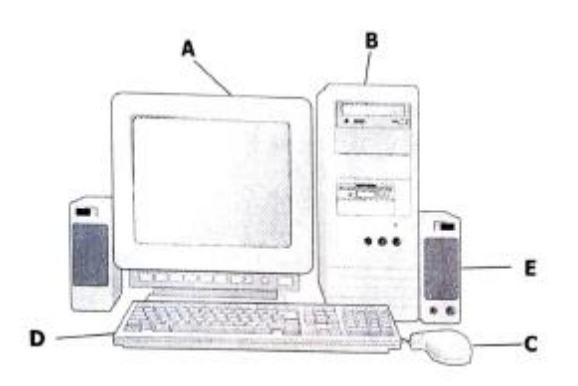

- **(a)** Apart from the devices C and D, name two other devices not shown in the figure which can be used to input data.
- **(b)** Give one device from the diagram which can be useful for a person who is physically disabled.
- **(c)** State the part on the diagram where inspecting of data entered takes place.
- **(d)** On a smart phone the functions of device Care done by ………………
- **(e)** Write down two advantages of using laptops rather than desktop computers.

**33.** Study the diagram below

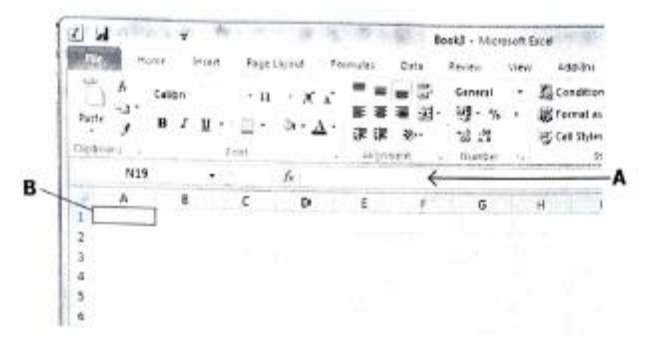

- (a) Name the parts labelled **A** and **B**.
- (b) Give the cell reference for the part labelled **B**.
- (c) State **two** uses of this application in our day to day life.
- (d) Write down the use of the part labelled **A**.

**34.** Computers are a useful tool in homes and schools.

- (a) Give **one** negative effect of using computers.
- (b) State **two** health problems associated with using computers apart from backaches.
- (c) Explain **two** ways or methods that can be used to protect information on computers in schools.

# <span id="page-28-0"></span>**2017 (INTERNAL)**

**31** Study the diagram below and answer the questions that follow.

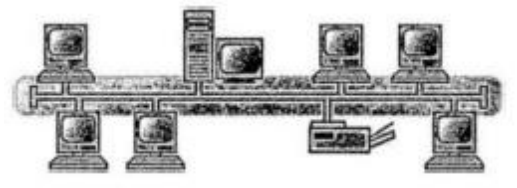

- **(a)** What is the type of network shown above?
- **(b)** State one item shared in this network.
- **(c)** Give the requirement needed for one to access this network.
- **(d)** Give **one** place where this type of network can be used.
- **32** Study the picture of an application shown below and answer the questions that follow.

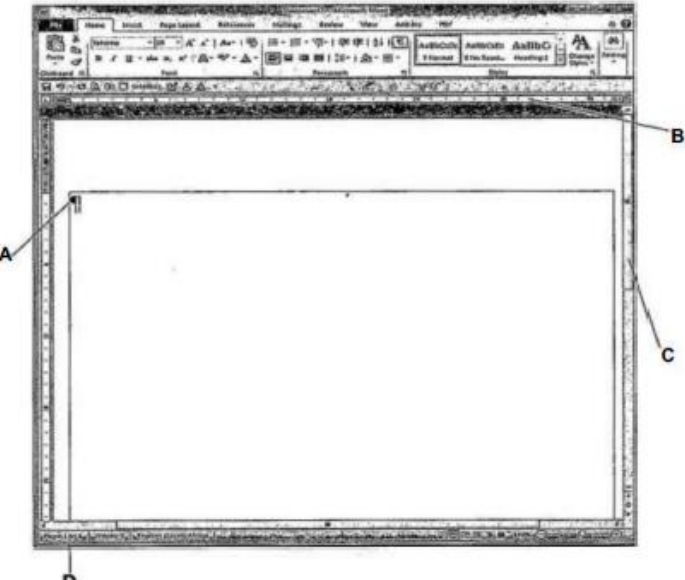

- **(a)** Name items labelled A, B, C and D.
- **(b)** When could the status at D read 2 of 3? Explain.
- **(c)** Give two uses of part B.
- **(d)** Name the feature of a word processor which saves work at regular intervals.
- **33** The picture below shows a computer mouse.

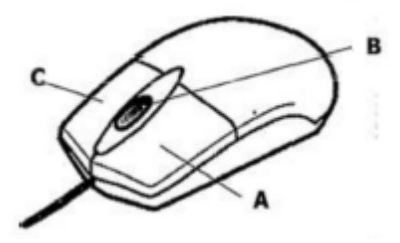

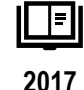

**(a)** Name the parts labelled A, B and C.

**(b)** What is the function of part B when working in a document?

**(c)** What would happen if a user clicks part C on a Desktop?

**(d)** What is the term used to refer to two successive clicks of Part A?

**(e)** Why do users prefer using the mouse other than a keyboard in a Graphical User Interface?

**34** Mwandamando runs an NGO that takes care of street kids. The NGO has agents who capture information about the street kids.

**(a)** Mention a piece of software that can be used to edit

**(i)** images of street kids,

- **(ii)** records of each street kid.
- **(b)** List one hardware device and a software that can be used to present a report about the street kids to an audience.

# <span id="page-29-0"></span>**2016 (INTERNAL)**

**31.** The diagram below shows the four basic actions of the computer to produce information.

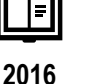

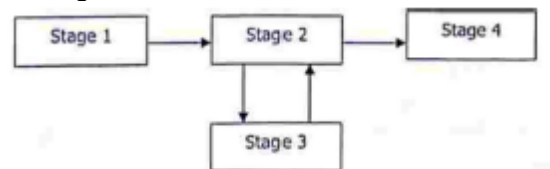

(a) State one device that can be used at stage 3 and one that can be used at stage 4.

- (b) Name stage 1 and stage 3.
- (c) What action Is done at stage 2?
- **32** The pictures below show different hardware devices found on a computer network.

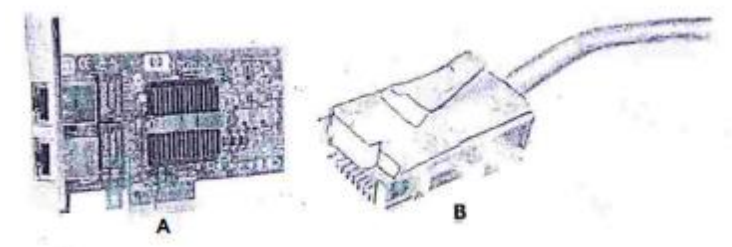

- (a) Name the two hardware devices A and B.
- (b) Give two uses of a computer network.
- (c) (i) Give one advantage of a wireless network.
	- (ii) Give one disadvantage of a wireless network.
- (d) Give two ways of protecting computers on a network.

**33** The following is a sample of an e-mail address of pjbanda.

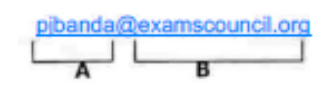

- (a) Name parts A and B.
- (b) If pjbanda receives an e-mail message from his friend, what is the name of the space where the message is kept?
- (c) Give two reasons why it is not advisable to open emails from unknown sources.
- (d) Give two reasons why users prefer to send e-mails instead of letters.
- **34** Beenzu and Niza have been playing a video game all day on the computer using a keyboard. (a) State one health problem that Beenzu and Niza may face due to the continuous use of the computer.
	- (b) Give one way of preventing the health problem you stated in (a).
	- (c) Give one input device that can be used to play the video game instead of the keyboard.
	- (d) Give one disadvantage of playing computer games apart from health-related problems.

#### **2015 (INTERNAL)**

**31** Study the diagram of a spreadsheet below.

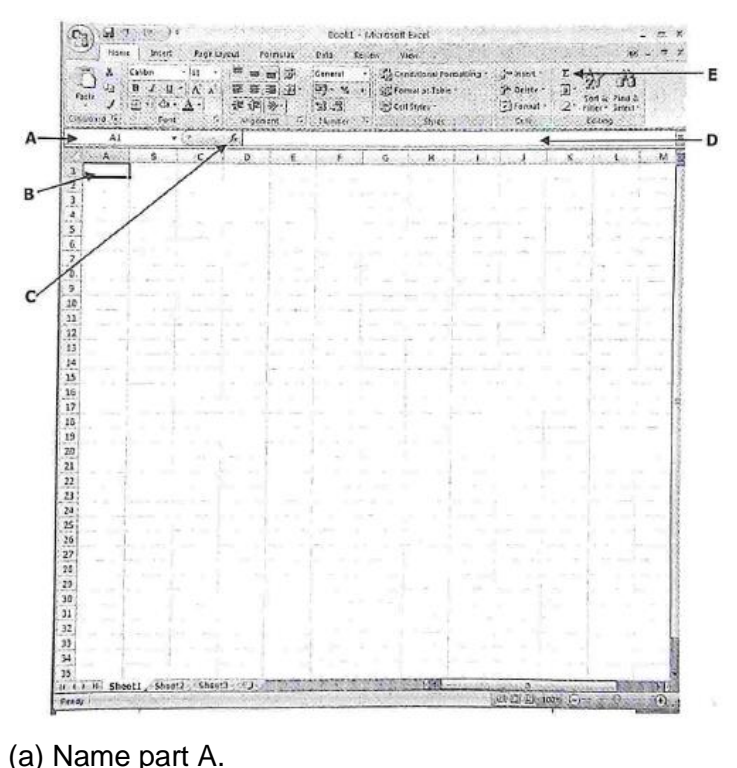

(b) State two types of data that can be entered in a cell labelled B.

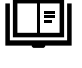

**2015**

Email: thomasmanda21@gmail.com Page **<sup>30</sup>** of

- (c) When can part C be used?
- (d) What is the use of part D?
- (e) What is the function of the button indicated by letter E?
- **32** A Computer represents data as binary digits.
	- (a) What are binary digits?
	- (b) How many binary digits (bits) make one byte?
	- (c) Name two places where analogue computers are mostly used.
	- (d) Name two household appliances which are digital in nature.
- **33** Kima Secondary School wants to produce a school magazine.
	- (a) State two input devices that the school should use to capture photographs in digital format.
	- (b) Name the best application software that can be used to make the school magazine.
	- (c) What type of printer could be used to print the school magazine?
	- (d) Give one advantage and one disadvantage of using a computer system to produce a magazine.
- **34** (a) Why is a microphone unlikely to cause repetitive strain injury?
	- (b) Give two situations where speech recognition systems can be used.
	- (c) What application software can make musical instruments work with a computer?

## <span id="page-31-0"></span>**2014(SPECIMEN)**

**31.** Study the diagram of a computer system below.

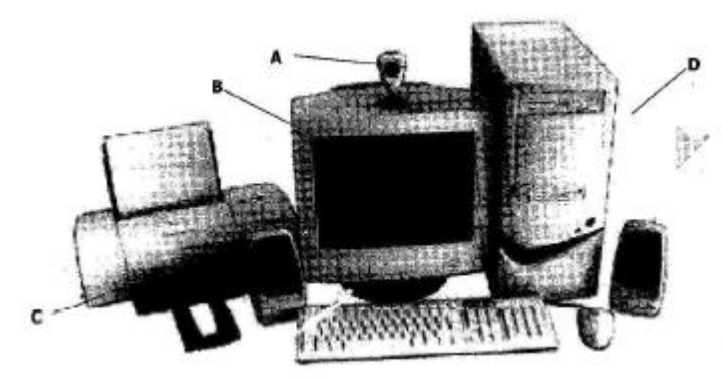

- (a) Explain briefly how the device labelled A can be used on the computer system.
- (b) Give the type of outputs that are produced by device B and device C.
- (c) If part D is not responding to commands, explain two ways of resolving this problem.

- **32.** (a) State two differences between a Local Area Network (LAN) and a Wide Area Network (WAN).
	- (b) Give two advantages that a wireless network has over a wired network.
	- (c) Give two reasons why it is advisable to avoid downloading any free software from the internet?
	- (d) What program in an internet browser is used to search for information?
	- (e) Why is downloading of information from a website sometimes slow?
- **33.** The diagram below shows a log-in screen on a network. To gain access to the network the user ID and password must be entered.

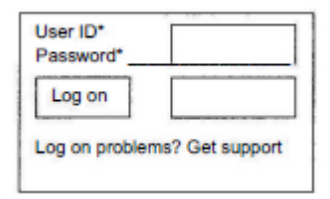

- (a) What is a password?
- (b) What would happen if a wrong password is entered more than the maximum number of times allowed?
- (c) Why is it not a good idea to keep using the same password for a long time?
- (d) Give two physical ways of protecting computer systems.
- **34.** (a) Give two negative social effects of using computers.
	- (b) Use of computers can lead to a number of health problems.

State one way of preventing each of the following: -

- (i) Backache,
- (ii) Eyestrain,
- (iii) Electric shock.

# **SUGGESTED ANSWERS**

# <span id="page-32-1"></span><span id="page-32-0"></span>**SECTION: A**

#### **2020 (INTERNAL)**

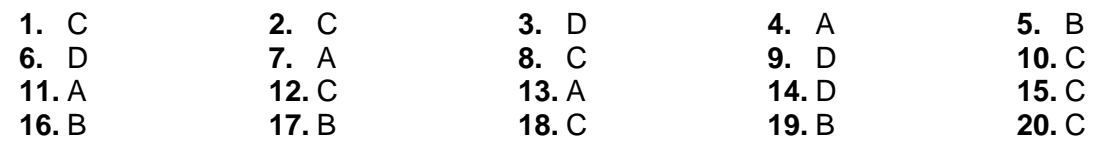

```
Email: thomasmanda21@gmail.com Page 32 of
```
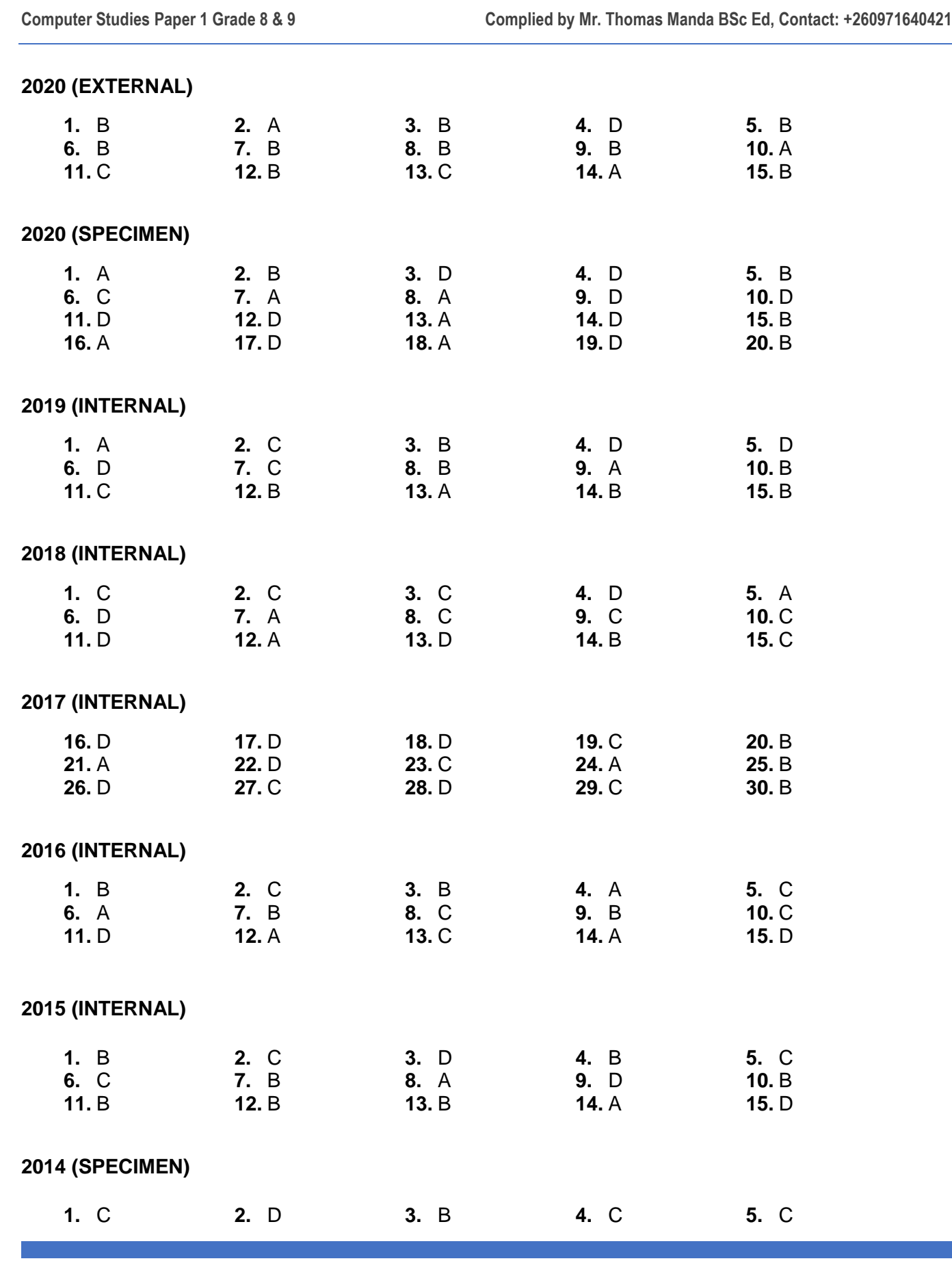

Email: thomasmanda21@gmail.com Page **<sup>33</sup>** of

**Computer Studies Paper 1 Grade 8 & 9 Complied by Mr. Thomas Manda BSc Ed, Contact: +260971640421**

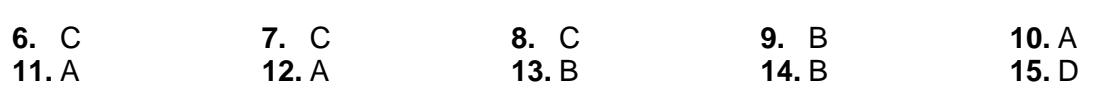

# <span id="page-34-0"></span>**SECTION: B**

#### **2020-INTERNAL**

- **1.** Magnetic Ink Character Recognition (MICR), Barcode reader, Optical Mark Recognition (OMR)
- 
- 
- **7.** Grammar Check, synonyms, spell check **8.** E-Commerce
- **9.** Input devices(keyboard/mouse) and VGA connector (VGA cable)
- **2.** Hardware and Software
- **3.** Formulas **4.** Inbox, outbox and Drafts
- **5.** ClipArt Organizer, Folder **6.** Cold boot, Warm boot(soft boot)
	-
	- **10.** Text boxes and Shapes

# **2020-EXTERNAL**

- **16.** Read-Only Memory (ROM) **17.** Offline
- 
- **20.** Username and Password **21.** Rechargeable Battery
- 
- **24.** Search Engine **25.** Barcode
- 
- 
- **30.** Images and Menus

## **2020-SPECIMEN**

- **1.** Graphical User (GUI) and Command line or text user interface
- 
- 
- **7.** insertion point (blinking cursor) **8.** Trackball and top
- **9.** Printer and Files **10.** Software
- 
- 
- **18.** Copy and Paste **19.** Megahertz or Gigahertz
	-
- **22.** Mouse and Touchpad **23.** Embedded Microprocessor
	-
- **26.** Hacker and Hacking **27.** Internet Service Providers (ISP)
- **28.** Active Cell **29.** Warm Boot/Soft Boot
	- **2.** Recycle bin
- **3.** Rotate **4.** AutoSum
- **5.** Backspace and Enter Key **6.** Read-Only Memory (ROM)
	-
	-
- **11.** Offline Device **12.** Washing Machine and Television

**Computer Studies Paper 1 Grade 8 & 9 Complied by Mr. Thomas Manda BSc Ed, Contact: +260971640421**

**13.** Animations **14.** Internet

**15.** Illustrations

# **2019-INTERNAL**

**16.** Arithmetic logic Unit (ALU) **17.** Attachment

- 
- **20.** System and Application **21.** Browser
- 
- **24.** Screen and speaker **25.** Alphanumeric
- **26.** Forward slash (/) and asterisk (\*) **27.** Barcode
- **28.** Hard disk/hard drive **29.** Peripheral Device
- **30.** Ones and Zeros (1 and 0).

# **2018-INTERNAL**

- 
- 
- **20.** Output, storage and process **21.** Enter Key
- 
- **24.** Email, internet **25.** Multimedia
- **26.** Animation **27.** Back Up
- **28.** Enter key/Return Key **29.** Cracking/Hacking
- **30.** Numbers and letters

## **2017-INTERNAL**

- **16.** Local hard disk, DVD and CD **17.** Cracking/Hacking
- 
- 
- **22.** Undo (Ctrl+Z) **23.** Trackball
- 
- 
- 
- **30.** Inserting
- 
- **18.** Modem **19.** Bullets and Numbering
	-
- **22.** Malware **23.** Random Access Memory (RAM)
	-
	-
	-
- **16.** Right aligned **17.** Picture and ClipArt
- **18.** Internet(Network) **19.** Peer to peer network
	-
- **22.** Inkjet Printer **23.** Software/program
	-
	-
	-
	-
- **18.** Keying/retouching **19.** Internet Service Provider
- **20.** Corrupt and delete **21.** Highlighting or selecting text
	-
- **24.** Ctrl key and Shift key **25.** Options or Commands
- **26.** Touch **27.** Wireless
- **28.** Lock itself or block user **29.** Calendar, posters, flyers, cards, etc

#### **2016-INTERNAL**

- **16.** Alt **17.** Icon
- **18.** Megahertz or Gigahertz **19.** CD-ROM and DVD-ROM **20.** Spacing, ... main content **21.** Worm(Virus) **22.** Magnetic Ink Character Recognition (MICR) **23.** The beginning (first) to the end (last) **24.** Password/PIN **25.** Digital **26.** Ms word, ….. application **27.** Search engine **28.** Cursor **29.** Delete, ….. file **30.** ROM
- 

#### **2015-INTERNAL**

**16.** Speaker **17.** 1.41GB **18.** Password/PIN **19.** Network, Share **20.** Application, System **21.** Encryption **22.** Electronics/Internet **23.** Utility Program (Application) **24.** Personal Area Network (PAN) **25.** 1s and 0s (machine language) **26.** Optical drive, Data **27.** ROM, Start(boot) **28.** Graphical User Interface and command-line **29.** Back or forward **30.** Double-clicking

#### **2014-INTERNAL**

- **16.** Microphone **17.** Deleted
- **18.** Infected by a malicious program **19.** Compact Disks (CDs), light
- **20.** Scanner, Camera **21.** E-commerce
- 
- 
- **26.** Networking, Share **27.** Data, volatile
- **28.** Modem, Router **29.** Save
- **30.** Fax machine
- 
- 
- **22.** Cell **23.** Animations
- **24.** Booting **25.** Utility Program
	-
	-

# <span id="page-37-0"></span>**SECTION: C**

# **2020-INTERNAL**

**1.**

- (a) A- Memory Card B- Hard disk/drive C- Flash disk/Memory stick
- (b) B, C and A
- (c) It is sufficient to meet the requirement/ portability and mobility of device A

**2.**

- (a) Hold the Ctrl key while selecting the cells
- (b) By dragging (after highlighting and selecting the content, the selected content can be dragged to column D by moving the mouse from column A towards column D. **OR** Cut the highlighted content and paste in column D.
- (c) Point the mouse to expenses and right click to see options and choose rename.

**3.**

- (a) Local Area Network
- (b)  $X -$  is a router, it enables the computers to connect to the internet.

Y – is a server, it accesses, holds and transfers files and data from one computer to another computer over the computer network.

- (c) It is expensive to setup, Covers Limited Area
- (d) Domain or URL (Uniform Resource Locator).
- (e) 1 Subdomain 2 Domain Name 3 top level domain/ domain extension

**4.**

- (a) A ALU: performs mathematical calculations **OR** Control Unit: Controls all functions of the computer
	- B RAM: holds data and instructions temporally, volatile in nature.
- (b) C ROM: holds data and instructions permanently. Non-volatile in nature
	- D Output: display data and information to the user.

(c)

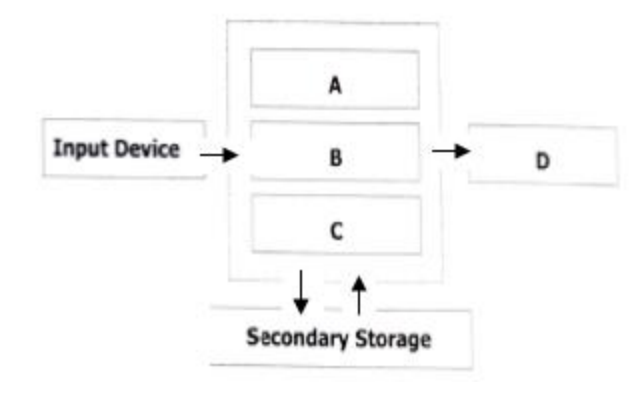

- (a) Modem/Router and ISP (Internet Service Provider)
- (b) Cyber-crime, cyber bulling and Malicious software
- (c) Visit and Download software well known websites
	- not opening and reading anonymous emails.

## **2020 (EXTERNAL)**

**31.**

- **(a)** Part A Tab Key (tabulator key or tabular key) Part B Shift Key
- **(b)** The tab key  $\frac{1}{20}$  on a **keyboard** is used to move the cursor to the next tab stop.
- **(c)** The text insertion point moves twice to the right.
- **(d)** Repetitive Strain Injury (RSI).

**32.**

- **(a)** A Wireless network is computer network that is **not** connected by cables of any kind.
- **(b) Advantages** Increased efficiency, Security, Less expensive, access and availability. **Disadvantages** – expensive to set up, transfer speed is slow, risk of data leak, difficult to set up.
- **(c)** Network Card or a Modem
- **(d)** 1. Use strong passwords 2. Keeping the Firewall On.

**33.**

- **(a)** 1. Perform Calculations 2. Browsing the internet.
- **(b)** 1. Tablet 2. Personal Digital Assistant (PDA)
- **(c)** Performing calculations, generating reports, presentations, creating multimedia files
- **(d)** Record keeping, Tracking System, communications systems

**34.**

- **(a)** Microsoft PowerPoint
- **(b)** Part  $A Slides$  Part  $B Ribbon$

Email: thomasmanda21@gmail.com Page **<sup>38</sup>** of

**(c)** Audio, images, videos (Multimedia files).

**(d)** 1. Creating Presentations 2. Creating Slide Shows

#### **2020 (SPECIMEN)**

**1.**

- (a) It is a method of exchanging messages or 'mail' between people.
- (b) thomas@gmail.com
- (c) delivered extremely fast, Cheap.
- (d) If the receiver's email address is wrongly spelt or if sender does not have an internet connection.

#### **2.**

- (a) Input, Output, Process, Storage
- (b) Processing data Converting data to information
- (c) Repetitive Strain Injury (RSI), Eye Strain
- (d) Long and hanging cables, Overloading sockets and adaptors, can cause accidents

- (a) Microsoft Excel
- $(b) = SUM(C4:FA)$  or  $= CA + DA + EA + FA$
- (c) Merge and Centre
- (d) Kimavu and Mabvuto
- (e) AutoSum(), AVERAGE(), COUNT(), COUNTIF(), etc.
- **4.**
- (a) It is a program that allows design and layout of documents like cards, magazines, flyers, and so on in a computer.
- (b) Logo, shape and Layout
- (c) On the insert tab, click Pictures  $\mathbb{R}$ . In the Insert Picture dialog box, browse to the location with the picture that you want to insert into the business card, and then double-click the picture
- (d) Layout, text and graphic tools
- (e) Calendar, birthday card, magazines, flyers, posters
- **5.**
- (a) Learning with the use of computers
- (b) Camera, tablet, smart phone
- (c) Zoom, skype,
- (d) Cost-effective, reduced travel expenses, reduced downtime.

# **2019 (INTERNAL)**

# **31.**

- (a) Microsoft PowerPoint
- (b) Part  $A New$  Slide, Part B Increase font size Part C Find Text
- (c) Add text to the slide/presentation
- (d) Find/search for a word within the presentation

# **32.**

- (a) Automatic Teller Machine (ATM) Card
- (b) Personal Identification Number (PIN)
- (c) Name of the card holder, Name of the bank, CVC Number
- (d) This is the selling and buying of products online.
- (e) i) It allows buying of products online.
	- ii) it is convenient if you want to buy something that costs a lot of money.
- (f) When user input is a wrong PIN
- (g) Sim card

#### **33.**

(a)

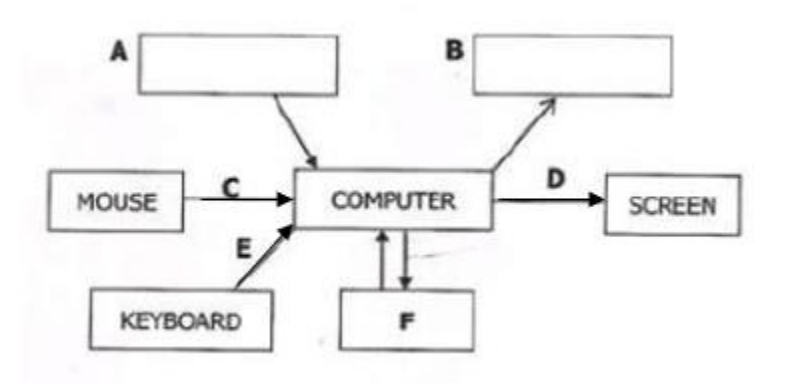

(b)  $A -$ Scanner  $B -$  Printer

#### **34.**

- (a) Local Area Network (LAN)
- (b) Communication and sharing of files, documents with ease.
- (c) Storage Area Network
- (d) Modem
- (e) Cyber Crime

#### **2018(INTERNAL)**

Email: thomasmanda21@gmail.com Page **<sup>40</sup>** of

- (a) Graphical User Interface
- (b)  $A Task Bar$   $B Windows start button$
- (c) A folder is a collection, container and stores multiple files and documents
- (d) Google chrome, (*MTN mobile connection*)
- (e) My documents, SAGE Evaluation

## **32.**

- (a) Scanner and Microphone
- (b) Device E (speakers) useful for a visually impaired person.
- (c) Device A (Monitor)
- (d) Touch screen
- (e) i. Laptops are portable ii. Laptops have low power usage

#### **33.**

- (a)  $A -$  formula bar  $B -$  Cell
- (b) A1
- (c) i. Perform accurate calculations ii. For creation of statistical analysis (charts, tables, etc) iii. used for record keeping
- (d) It is used to enter data or formula to appear in the active cell

## **34.**

- (a) Risk of having physical health problems.
- (b) i. Repetitive Strain Injury ii. Eye Stain
- (c) By using a password to have access to the computer.
	- installing an ant-virus software.
	- encrypting sensitive information.
	- Restricting usage/access of the computers in school.

## **2017(INTERNAL)**

- (f) Bus Network topology
- (g) Server
- (h) User ID and password
- (i) School Computer Laboratory

(f) A – Paragraph Marks B- Ruler C- Scroll bar D- Page Number (document info)

- (g) When the cursor is put on page 2 of the word document.
- $(h)$  i) to control the page margins ii) to change the indentation of paragraphs.
- (i) Auto-Save

#### **33.**

- (e)  $A Left button$   $B Scroll$  Wheel  $C Right$  Button
- (f) Scrolling through a document
- (g) A menu will pop up
- (h) Double clicking
- (i) A mouse is a pointing device hence, it is easy to select, drag.

#### **34.**

- (d) (i) Ms Publisher, photoshop, CorelDraw, etc
	- (ii) Ms Spreadsheet Excel, Ms Access
- (e) Hardware Projector Software – Ms PowerPoint

#### **2016(INTERNAL)**

#### **31.**

- (a) Stage 3 Hard disk (Storage Device) Stage 4 Monitor (Output device)
- (b) Stage 1 Input Stage 3 Output
- (c) Processing

#### **32.**

- (a) A –Network Interface Card (NIC) B- Ethernet cable
- (b) i) Share computer resources ii) Simultaneous access (easy access)
- (c) i) convenience of mobility, easy to setup ii) wireless is unreliable, can jam any time.
- (d) Building a firewall, or update passwords regularly.

- (a)  $A -$  username  $B -$  domain
- (b) Email Body
- $(c)$  i) you can be vulnerable to virus attacks.  $\qquad$  ii) you can be victim to cybercrime.
- (d) i) Delivery of emails is faster than letters,
	- ii) emails do not go missing or misplaced during/after delivering.

- (a) Repetitive Strain Injury (RSI)
- (b) Taking regular breaks while using the computer
- (c) Joystick/Game Pad/Game controller
- (d) Risk of having physical health problems.
	- Playing games all day may lead pupils/Students not concentrate on their academic work.

#### **2015(INTERNAL)**

#### **31.**

- (a)  $A Name box$
- (b) Text, Formula
- (c) To add/insert a function/formula from a list of predefined functions
- (d) To add/insert a formula or data in the active cell
- (e) AutoSum : automatically adds/sums values in the selected cells.

## **32.**

- (a) These are numbers in base 2 (1s and 0s).
- (b) 8 bits
- (c) Industries and advanced scientific labs
- (d) Washing machine and refrigerator.

#### **33.**

- (a) Digital Camera and Smart Mobile Phone
- (b) Ms Publisher
- (c) Laser color printer
- (d) i) Advantage: It is easy to edit and print
	- ii) Disadvantage: An internal data processing of the printer may take a long time when processing a large amount of data.

- (a) Because these devices don to require a user to make the same movement again and again.
- (b) i. Search for files or documents on the computer
	- ii. Schedule and record meetings
- (c) FL Studio

#### **2014(SPECIMEN)**

#### **31.**

- (a) Device A is a web camera, it is used for video communications.
- (b) Device B is a monitor, it outputs/display data or information on the computer screen. Device C is a printer, it outputs data or information on paper.
- (c) i. Try computer troubleshooting
	- ii. restarting the computer (warm boot/soft boot)

#### **32.**

- (a) i. LAN covers a small geographical area while WAN covers a wide geographical area such as a country. ii. LAN has High data transfer rate while WAN can be relatively slow when there is network congestion.
- (b) i. convenient for mobility in the sasy to implement (setup)
- (c) i. free software may contain malicious code or (malicious program/virus)

ii. free software might cause permanent damage top the computer system.

- (d) Search Engine (e.g Google)
- (e) can be relatively slow when there is congestion on the website(server)

#### **33.**

- (a) It is a secret code of characters usually alphanumeric.
- (b) The service is temporally locked, user may not be able to enter passwords temporally
- (c) Changing the password regularly, is a security measure that safeguards credentials.
- (d) i) Closing and Locking the computer room with a lock.
	- ii) Restricting usage/access of the computers in school.
	- iii) Put out computer room rules, such as no liquids in the computer room
	- iv) Cover computers are using them.

- (a) i. Contribute Moral decay, learners learn and adopt other cultures on the internet
	- ii. Harmful to learners instead of learning they are distracted with social media and start chatting.
- (b) i) Backache Use fully adjustable chairs to give the correct posture.
	- ii) Eyestrain take regular breaks and try focusing on a point which is some distance away.
	- iii) Electric Shock check insulation on wires regularly **or** check equipment regularly